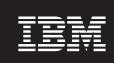

Version 6.1

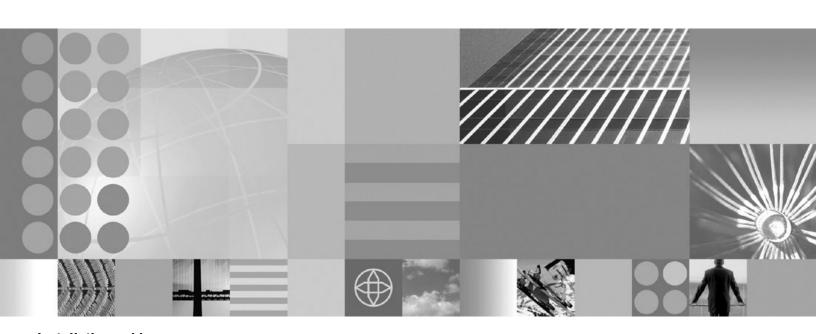

Installation guide

| Note!  Before using this information and the pr 17. | oduct it supports, be sure to read the general information under "Notices" on page |
|-----------------------------------------------------|------------------------------------------------------------------------------------|
|                                                     |                                                                                    |

This edition applies to Version 6, Release 1, Modification 0, of *IBM WebSphere MultiChannel Bank Transformation Toolkit* (5724-H82) and to all subsequent releases and modifications until otherwise indicated in new editions.

IBM welcomes your comments. You can send to the following address:

IBM China Software Development Lab Bank Transformation Toolkit Product Diamond Building, ZhongGuanCun Software Park, Dongbeiwang West Road No.8, ShangDi, Haidian District, Beijing 100193 P. R. China

Include the title and order number of this book, and the page number or topic related to your comment.

When you send information to IBM, you grant IBM a nonexclusive right to use or distribute the information in any way it believes appropriate without incurring any obligation to you.

#### © Copyright International Business Machines Corporation 1998,2008. All rights reserved.

US Government Users Restricted Rights – Use, duplication or disclosure restricted by GSA ADP Schedule Contract with IBM Corp.

# Contents

| Setting up the Validation Tool 8                                                                         |
|----------------------------------------------------------------------------------------------------|
| Setting up the Transaction Editor 8                                                                      |
| Setting up the SWT Visual Beans Editor 9                                                                 |
| Setting up the Runtime Monitor Tool 9                                                                    |
| Setting up the APAR Tool                                                                                 |
| Setting up the formatter simulator                                                                       |
| Installing toolkit applications on a runtime platform 11 Functional units, packages, and dependencies 11 |
|                                                                                                    |
| Where to find the missing prerequisites 16                                                               |
|                                                                                                    |
| Notices                                                                                                  |
| Trademarks                                                                                               |
|                                                                                                    |

# IBM WebSphere Multichannel Bank Transformation Toolkit installation guide

This installation guide describes the hardware and software requirements of IBM® WebSphere® Multichannel Bank Transformation Toolkit and how to install it into IBM Rational® Application Developer or IBM WebSphere Integration Developer so that you can develop applications. This document is for anyone who is installing IBM WebSphere Multichannel Bank Transformation Toolkit.

IBM WebSphere Multichannel Bank Transformation Toolkit in Version 6.1 supports 64-bit AIX® runtime environment. For other platforms, it supports 32-bit runtime and development environments.

**Note:** IBM Branch Transformation Toolkit for WebSphere Studio has been renamed to IBM WebSphere Multichannel Bank Transformation Toolkit in Version 6.1.

## **Typographic conventions**

The installation guide uses the following typographic conventions:

| Convention     | Description of convention                                                                                                    |
|----------------|----------------------------------------------------------------------------------------------------|
| Bold           | Used to indicate something you select or click in the GUI                                                                                                    |
| Italics        | Used for emphasis or to refer to another document                                                                                                    |
| Monospace font | Used to indicate text that you type yourself or screen messages                                                                                                    |
| <>             | Used to enclose descriptions of variables that you must type yourself or names of tags within XML files as shown in the following examples:  • <variable name="">  • <tag name=""></tag></variable> |

Keys are identified in this guide just as they appear on the keyboard (for example, Enter, Tab, Ctrl).

# Hardware and software requirements

This section lists the hardware and software requirements for the runtime and development environments of IBM WebSphere Multichannel Bank Transformation Toolkit version 6.1.

# Hardware requirements

Hardware requirements for Server

**Note:** These memory and disk requirements listed below are for the IBM WebSphere Application Server.

### For Microsoft® Windows

- Intel<sup>®</sup> Pentium<sup>®</sup> processor at 500MHz, or faster
- Minimum 512 MB physical memory; 1 GB recommended
- Minimum 1030 MB of free disk space for installation

## For Linux® x86

- Intel Pentium processor at 500 MHz, or faster
- Minimum 512 MB physical memory; 1 GB recommended
- Minimum 1030 MB of free disk space for installation

## For IBM AIX (32 bit WebSphere Application Server)

- IBM POWER<sup>™</sup> family of processors
- Minimum 512 MB physical memory; 1 GB recommended
- Minimum 1030 MB of free disk space for installation

## For IBM AIX (64 bit WebSphere Application Server)

- IBM POWER family of processors
- Minimum 1 GB physical memory recommended
- Minimum 1030 MB of free disk space for installation

#### For Solaris SPARC

- Sun Solaris operating environment compatible SPARC workstation at 440MHz, or faster
- Minimum 512 MB physical memory; 1 GB recommended
- · Minimum 1030 MB of free disk space for installation

For additional software products, for example DB2<sup>®</sup> or IBM Communications Server, refer to the respective product documentation.

#### Hardware requirements for Client

- 512 MB RAM
- 200 MB free disk space
- Display Resolution:
  - Super video graphics array/adapter (SVGA) 1024 x 768 display
  - High Contrast Mode: 1152 x 768 display, only default font settings (10pt Sans)

## Hardware requirements for development environment

**Note:** These memory and disk requirements listed below are for the IBM Rational Application Developer.

- Intel Pentium III processor at 800 MHz, or higher recommended
- Display, minimum requirements: 1024 x 768
- 1 GB RAM minimum, 2 GB RAM
- Disk space requirements: 3.5 GB minimum for installing Rational Application Developer and additional disk space for development resources (minimum disk space can be reduced if optional features and run times are not installed).

If the development environment requires additional software products, for example DB2 or IBM Communications Server, refer to the specific product documentation.

For the latest hardware requirements, refer to the documentation at http://www.ibm.com/software/components.

## **Software requirements**

## Supported operating systems for development and runtime

- AIX 5L<sup>™</sup> 5.3 with Service Pack 5300-04-01 (32 and 64-bit kernel support)
- AIX V6.1 with Recommended Maintenance package 6100-00-01-0748 (32 and 64-bit)
- Windows® Server 2003, Enterprise with SP1 (32-bit)
- Windows XP Professional with Service Pack 2 (Client and Development)
- Red Hat Enterprise Linux WS 4.0 Update 3 (Client and Development)
- Red Hat Enterprise Linux ES/AS 4.0 Update 3 (32-bit)
- Red Hat Enterprise Linux Version 5 (32-bit)
- Solaris 10 with the latest Patch Cluster (32-bit kernel support)

### Supported application servers

For Windows 2003, Solaris, Linux (Intel) and AIX

- WebSphere Application Server V6.1.0.13
- WebSphere Application Server Network Deployment V6.1.0.13

## Supported development environment

- IBM Rational Application Developer V7.0.0.5
- WebSphere Integration Developer V6.1.0.0

#### Supported browsers

- Internet Explorer V6.0 SP2 and V7.0
- Firefox 1.5

#### Supported database

- DB2 UDB Enterprise Server Edition V8.2.7
- DB2 Database for Linux, UNIX<sup>®</sup>, and Windows V9.1 FP3 and V9.5
- Oracle 10g Standard/Enterprise Release 2 10.2.0.2
- Microsoft SQL Server Enterprise 2000 SP4
- Microsoft SQL Server Enterprise 2005

#### Optional software

- Lotus<sup>®</sup> Expeditor 6.1.2 Client for Desktop, Windows
- Lotus Expeditor 6.1.2 Client for Desktop, Linux on x86
- WebSphere MQ for Windows V6.0.2.3
- WebSphere MQ for Linux on x86 V6.0.2.3
- WebSphere MQ for AIX V6.0.2.3
- WebSphere MQ for Solaris SPARC V6.0.2.3
- Communications Server for Linux V6.2.3
- Communications Server for Windows V6.1.2.3
- Communications Server for AIX V6.3.1
- IBM Tivoli® Directory Server for AIX V6.1.0.1
- IBM Tivoli Directory Server for Windows V6.1.0.1

- IBM Tivoli Directory Server for Linux V6.1.0.1
- IBM Tivoli Directory Server for Solaris V6.1.0.1
- IBM 32-bit SDK, Java<sup>™</sup> 2 Technology Edition, V5.0 SR2
- IBM 64-bit SDK for AIX, Java 2 Technology Edition, V5.0 SR2

For the latest supported software, See http://www.ibm.com/software/components

## **Additional requirements**

Depending on the framework services you use, you may require other hardware and software to support financial devices. The following additional requirements apply to the type of workstation (client, server, or development) that accesses the financial device.

Table 1. Additional financial devices requirements

| Framework component                 | Additional requirements                                                                                                    |
|-------------------------------------|----------------------------------------------------------------------------------------------------|
| J/eXtensions for Financial Services | Any financial printer, magnetic stripe reader/encoder, or check reader with a device service that is compliant with the J/XFS specification |

## Setting up a Bank Transformation Toolkit development environment

In this procedure, you will set up a development workstation so that you can develop applications based on the IBM WebSphere Multichannel Bank Transformation Toolkit version 6.1. Note that the physical machine must comply with the requirements listed in the Hardware and software requirements section, including having IBM WebSphere Integration Developer or IBM Rational Application Developer.

Note: The following procedure describes how to install Bank Transformation Toolkit on top of IBM Rational Application Developer or IBM WebSphere Integration Developer. Each functional unit is contained in its own JAR file to provide greater flexibility both in the development environment and in runtime. Consider reviewing functional units, packages, and dependencies to decide which functional units you need to develop your application. Note, however, that you can add or remove functional units at any time provided you account for their corequisite functional units (functional units that must also exist on the system at the same time).

# Installation package structure

The Bank Transformation Toolkit installation package mainly contains two groups of components - components for the development environment and components for the runtime environment.

## **Development environment**

For the development environment, Bank Transformation Toolkit supports IBM Rational Application Developer 7.0.0.5 and IBM WebSphere Integration Developer 6.1.0.0.

For the development environment, there is a set of plug-ins:

 Plug-ins for IBM Rational Application Developer 7.0.0.5 and IBM WebSphere Integration Developer 6.1.0.0

The plug-ins include components that have dependencies on features provided by IBM Rational Application Developer 7.0.0.5 and IBM WebSphere Integration Developer 6.1.0.0

If you have IBM WebSphere Integration Developer 6.1.0.0 installed on your system, the toolkit installation wizard will take IBM WebSphere Integration Developer as your development environment, regardless of whether you have IBM Rational Application Developer installed. After the installation wizard decides that IBM WebSphere Integration Developer is your development environment, it copies the plug-ins for IBM WebSphere Integration Developer to the plugins directory of your IBM WebSphere Integration Developer automatically during the installation.

If you have IBM Rational Application Developer 7.0.0.5 installed on your system, the toolkit installation wizard will take IBM Rational Application Developer as your development environment. After the installation wizard decides that IBM Rational Application Developer is your development environment, it copies the plug-ins for IBM Rational Application Developer 7.0.0.5 to the /plugins directory of your IBM Rational Application Developer 7.0.0.5 automatically during the installation.

If neither IBM Rational Application Developer 7.0.0.5 nor IBM WebSphere Integration Developer 6.1.0.0 is installed on your system, you will need to copy the plug-ins to the \$D(RAD)/plugins or \$D(WID)/plugins directory manually after you have IBM Rational Application Developer or IBM WebSphere Integration Developer installed later. Plug-ins for IBM Rational Application Developer or IBM WebSphere Integration Developer can be found in the <tooklit\_root>/plugins directory.

#### Runtime environment

For the runtime environment, Bank Transformation Toolkit supports WebSphere Application Server 6.1.0.13.

# Installing the Bank Transformation Toolkit on a development workstation

To set up the development workstation, do the following:

- 1. According to your business needs, install IBM Rational Application Developer or IBM WebSphere Integration Developer.
- 2. Insert the Bank Transformation Toolkit CD into CD-ROM and browse the CD. If you want to install Bank Transformation Toolkit for windows, locate and double-click the setupwin32.exe in the Windows platform. If you want to install Bank Transformation Toolkit for Linux, locate and invoke setupLinux.bin in the Linux platform. This starts the Installation Wizard for Bank Transformation Toolkit. The **Introduction** window opens.
- 3. Click **Next**, and the product license agreement window opens. Check the **I** accept the terms in the license agreement checkbox and click **Next**.
- 4. The Installation Wizard detects if any version of Bank Transformation Toolkit is already installed on your system. Bank Transformation Toolkit version 6.1 can coexist with Branch Transformation Toolkit version 4.3, 5.0, 5.1 or 5.2. However Bank Transformation Toolkit version 6.1 cannot coexist with Branch Transformation Toolkit version 5.2.0.2. It is recommended to uninstall Branch Transformation Toolkit version 5.2.0.1 and Branch

- Transformation Toolkit 5.2.0.2 before installing Bank Transformation Toolkit version 6.1. If you already have version 6.1 installed, the Installation Wizard will display a warning message showing that you already have version 6.1 installed. If you continue with the installation, your previous installation of version 6.1 will be overridden.
- 5. The Installation Wizard also checks the IBM Rational Application Developer you installed. If you have installed IBM Rational Application Developer, the Install Wizard will install toolkit components designed for IBM Rational Application Developer and those for WebSphere Application Server. If you have IBM WebSphere Integration Developer installed, the Installation Wizard will install toolkit components designed for IBM WebSphere Integration Developer, and those for WebSphere Application Server.
- You are prompted to choose if you want to install 32-bit or 64-bit BTT. If you want to run BTT in 64-bit AIX runtime environment, select Bank
   Transformation Toolkit 6.1.0.0 64-bit and click Next. Otherwise, select Bank
   Transformation Toolkit 6.1.0.0 32-bit and click Next.
- 7. You are prompted to choose the destination directory for the installation files. If you want to choose a location other than the default location (C:\IBM\WebSphere\Multichannel Bank Transformation Toolkit 6.1.0.0 for Windows, and /opt/IBM/WebSphere/Multichannel Bank Transformation Toolkit 6.1.0.0 for Linux), click **Browse**, and select that folder you want to use.
- 8. Click **Next**, and the **Pre-Installation Summary** window opens. It displays the product name, install folder and the disk space that the installation takes. Click **Install**.
- 9. The Bank Transformation Toolkit installation program creates the following set of directories on the target machine.

Table 2. Directories created by installation

| Directory name | Description of contents                                                                                                    |  |
|----------------|----------------------------------------------------------------------------------------------------|--|
| doc            | Product documentation                                                                                                    |  |
| javadoc        | Product Java documentation                                                                                                    |  |
| jre            | Install Anywhere bundled JVM                                                                                                    |  |
| lib            | Product runtime libraries                                                                                                    |  |
| license        | Product license files                                                                                                    |  |
| plugins        | <ul> <li>Visual beans plug-in</li> <li>Transaction Editor plug-in</li> <li>APAR tool plug-in</li> <li>Migration tool plug-in</li> <li>Validation Tool plug-in</li> <li>Formatter Simulator plug-in</li> </ul> |  |
| samples        | Product samples                                                                                                    |  |
| template       | Template for Foreign Exchange                                                                                                    |  |
| Uninstall      | Product uninstallation files                                                                                                    |  |

- 10. Start IBM Rational Application Developer or IBM WebSphere Integration Developer.
- 11. Set some preferences before you import Bank Transformation Toolkit Java source:
  - To work with complex projects, you should use the source folders as source containers instead of creating packages directly inside the project. To do

this, you create source folders as children of the project and create your packages inside these source folders. To automate this, go to **Window** → **Preferences**. Expand the Java node and select the **New Project** node. Enable the **Folders** check box.

• To develop with the Bank Transformation Toolkit, add the framework functional units (the JAR files containing the classes) to the application classpath. You can use any approach to do this but you must account for the class loader policies.

A recommended approach is to add an overall classpath variable named **BTT** to point to the root directory of the Bank Transformation Toolkit installation. To do this:

- a. Go to Window > Preferences.
- b. Expand the Java node and select Build Path.
- c. Expand the Build Path node and select Classpath Variables.
- d. Click **New** and in the **Name** entry field, type the following:
- **e**. In the **Path** entry field, type the path to where the Bank Transformation Toolkit was installed.
- f. Click **OK**.

In the same way, add another classpath variable named, for example, BTT\_EXTERNAL to point to the external dependencies. To make the external classpath variable work, all the required external JARs must be in the directory to which this variable points. The overall classpath variables make it easier for you to select the Bank Transformation Toolkit JAR files for your Java project.

Another approach is to define a classpath variable for each functional unit available in the product. Each classpath variable points to the concrete JAR associated with the functional unit (see the tables in Functional units, packages, and dependencies).

The remainder of this procedure and all the other procedures assume that you are using the recommended approach.

- 12. Create a Java project for application. To create the project:
  - a. Select File > New > Project.
  - b. Select Java in the left panel and then select Java Project in the right panel. Click Next.
  - c. Type the name of the project, such as HomeBanking, and click Finish.
- 13. When deploying an application, you must embed Bank Transformation Toolkit functional units, along with the required application resources, inside the J2EE EAR file. The Bank Transformation Toolkit uses functional units to provide a coherent structure of JAR files that you use to build an application. The JARs in the functional units contain the required set of classes for a given execution environment.

To make the functional units available to your project, you can either add the compiled JARs to the project's classpath or you can import the JARs into the workspace. You can choose the second option if you want to embed the JARs and resources into your application when, for example, it is self-contained and independently deployed.

For either option, you only add or import the JARs and their corequisites needed for the application to optimize the deployment and distribution of the application. Consult Functional units, packages, and dependencies to obtain these corequisites.

Once you have installed the Bank Transformation Toolkit in IBM Rational Application Developer or IBM WebSphere Integration Developer, you can start developing Bank Transformation Toolkit-based solutions.

## Setting up the Validation Tool

The Validation Tool for the Bank Transformation Toolkit is a plug-in. Validation Tool allows you to validate your definition files with a graphical interface.

Prerequisites to use the Validation Tool:

- If you had installed the toolkit before you installed the IBM Rational Application Developer or IBM WebSphere Integration Developer, you need to copy the following plug-in files to the \$D(RAD)/plugins or \$D(WID)/plugins directory manually after you have IBM Rational Application Developer or IBM WebSphere Integration Developer installed later:
  - com.ibm.btt.tools.validation\_6.1.0

To use the Validation Tool, follow these steps:

- 1. Start IBM Rational Application Developer or IBM WebSphere Integration Developer.
- 2. Create a simple project.
- 3. Create a folder to contain the XML files, and copy your XML files to this folder.
- 4. Click Window → Preferences....
- 5. In the dialog box that pops up, select **BTT Validator** in the left panel.
- 6. In the right panel, the **XSD Path** and the **SCH Path** are set automatically. In the **Server Path** field, click **Browse**, and select the folder which contains your XML file.
- 7. Click OK.
- 8. In the **Project Explorer** view, right-click the XML file, and select **Validate**.
- 9. The error will be shown in the editor if there are any.

# **Setting up the Transaction Editor**

The Transaction Editor for the Bank Transformation Toolkit is a plug-in. Transaction Editor facilitates the XML based end-to-end programming model.

Prerequisites to use the Transaction Editor:

- If you had installed the toolkit before you installed the IBM Rational Application Developer or IBM WebSphere Integration Developer, you need to copy the following plug-in files to the \$D(RAD)/plugins or \$D(WID)/plugins directory manually after you have IBM Rational Application Developer or IBM WebSphere Integration Developer installed later:
  - com.ibm.btt.tools.transaction.editor 6.1.0
  - com.ibm.btt.tools.validation 6.1.0

To use the Transaction Editor, follow these steps:

- 1. Start IBM Rational Application Developer or IBM WebSphere Integration Developer.
- 2. Create a simple project.
- 3. Create a folder to contain the XML files, and copy your XML files to this folder.

- 4. Click Window → Show View → Other..., and expand General, and then select Project Explorer.
- 5. Right-click the XML file, and select **Enable BTTModel**.
- 6. The elements of the XML file will be shown in a hierarchy tree.

## Setting up the SWT Visual Beans Editor

The SWT Visual Beans Editor for the Bank Transformation Toolkit is a plug-in. The SWT Visual Beans Tool helps you develop SWT based transaction panels

Prerequisites to use the SWT Visual Beans Editor:

- If you had installed the toolkit before you installed the IBM Rational Application Developer or IBM WebSphere Integration Developer, you need to copy the following plug-in files to the \$D(RAD)/plugins or \$D(WID)/plugins directory manually after you have IBM Rational Application Developer or IBM WebSphere Integration Developer installed later:
  - com.ibm.btt.rcp.visualbean\_6.1.0
  - com.ibm.btt.rcp.visualbean.runtime\_6.1.0

To use the SWT Visual Beans Editor, follow these steps:

- 1. Start IBM Rational Application Developer or IBM WebSphere Integration Developer.
- 2. Create a Java project.
- **3**. Add SWT Visual Bean and Standard Widget Toolkit (SWT) library to the build path.
  - a. Right-click project and select Properties.
  - b. Select Java Build Path, and select Libraries tab, and then click Add Library.
  - c. Select SWT VisualBean, and click Next.
  - d. Click Finish in the dialog that pops up.
  - e. Add **Standard Widget Toolkit(SWT)** library to the build path in the same way.
- 4. Create a visual class.
  - a. Right-click the project, and select New → Visual Class.
  - b. In the dialog box that pops up, provide a name in the Name field, and expand SWT in the Style box, and then select Shell. Check the public static void main(String[] args) and Inherited abstract methods checkboxes.
  - c. Click Finish. The visual class loads.

# **Setting up the Runtime Monitor Tool**

The Runtime Monitor Tool for Bank Transformation Toolkit allows you to monitor the status of BTT in the server side.

To use the Runtime Monitor Tool, you need to import it first. Follow these steps:

- 1. Start IBM Rational Application Developer or IBM WebSphere Integration Developer.
- 2. From the File menu, select File → Import.
- 3. In the dialog box that pops up, expand Web, and select WAR file.
- 4. In the EAR Membership field, check the Add project to an EAR checkbox, and then in the EAR Project Name field, select your EAR project. Click Next.

- 5. In the WAR file field, click Browse to select the BTTRuntimeMonitor.war file.
- 6. In the **Web project** field, the name is automatically generated: **BTTRuntimeMonitor**.
- 7. The **Target runtime** is set to **WebSphere Application Server v6.1** by default.
- 8. Click Finish.
- 9. Open your browser, and input the following URL: http://<host name>:<port>/BTTRuntimeMonitor.

Then you can use the Runtime Monitor Tool.

## **Setting up the APAR Tool**

The APAR Tool for the Bank Transformation Toolkit is a plug-in. The APAR Tool allows you to trace the your fix changes.

Prerequisites to use the APAR Tool:

- If you had installed the toolkit before you installed the IBM Rational Application Developer or IBM WebSphere Integration Developer, you need to copy the following plug-in files to the \$D(RAD)/plugins or \$D(WID)/plugins directory manually after you have IBM Rational Application Developer or IBM WebSphere Integration Developer installed later:
  - com.ibm.btt.tools.apar\_6.1.0

To use the APAR Tool, follow these steps:

- Start IBM Rational Application Developer or IBM WebSphere Integration Developer.
- 2. Click Window → Show View, expand Bank Transformation Toolkit, and then select APAR Tool View.
- 3. The APAR tool will be launched.

# Setting up the formatter simulator

The formatter simulator for the Bank Transformation Toolkit is a plug-in. It simulates how a string is parsed into a specific data item.

Prerequisites to use the formatter simulator:

- If you had installed the toolkit before you installed the IBM Rational Application
  Developer or IBM WebSphere Integration Developer, you need to copy the
  following plug-in files to the \$D(RAD)/plugins or \$D(WID)/plugins directory
  manually after you have IBM Rational Application Developer or IBM WebSphere
  Integration Developer installed later:
  - com.ibm.btt.core\_6.1.0
  - com.ibm.btt.tools.fs.core\_6.1.0.jar
  - com.ibm.btt.tools.fs.ui\_6.1.0.jar

To use the Validation Tool, follow these steps:

- 1. Start IBM Rational Application Developer or IBM WebSphere Integration Developer.
- 2. Click Window → Show View, expand Bank Transformation Toolkit, and then select Simulator.
- 3. The formatter simulator will be launched.

# Installing toolkit applications on a runtime platform

Installing Bank Transformation Toolkit applications on a runtime platform consists of deploying EAR files onto WebSphere Application Server. You can do the packaging using IBM WebSphere Integration Developer or IBM Rational Application Developer, or using the Application Assembly Tool in WebSphere Application Server.

## Functional units, packages, and dependencies

This section identifies the external dependencies and framework corequisites for each functional unit. You must load these dependencies and corequisites to have a clean development environment. In addition to the components provided by the required features for the Bank Transformation Toolkit, you may need other external packages. See Obtaining missing prerequisites for a list of these packages.

The tables below include a brief description of the functional unit, and the functional unit's JAR file. Each row shows the direct framework corequisites and the corequisites of these corequisites.

**Note:** For the jars in the external dependency column, core.jar can be found in the \java\jre\lib directory of WebSphere Application Server and other jars can be found in the \lib directory of WebSphere Application Server.

Table 3. External dependencies and corequisites for functional units-JAR files

| JAR Name         | Functional unit or component                            | External dependency                                                                                                    | Corequisite JAR              |
|------------------|---------------------------------------------------------|----------------------------------------------------------------------------------------------------|------------------------------|
| bttbccounter     | Business Component - Counter                            | core, j2ee                                                                                                    | bttcore                      |
| bttbccdm         | Business Component - Cash Drawer<br>Management          | core, j2ee                                                                                                    | bttcore                      |
| bttbccdmcommon   | Business Component - Cash Drawer<br>Management Common   | core, j2ee                                                                                                    | bttcore                      |
| bttbccdmdb       | Business Component - Cash Drawer<br>Management Database | core, j2ee                                                                                                    | bttcore                      |
| bttbusinesslogic | Business Logic                                          | core, j2ee, com.ibm.ws.runtime_6.1.0                                                                                                    | bttcore                      |
| bttchaejb        | СНА ЕЈВ                                                 | core, j2ee                                                                                                    | bttcore                      |
| bttchaejbclient  | CHA EJB Client                                          | core, j2ee                                                                                                    | bttcore                      |
| bttchannels      | Channels                                                | core, j2ee, struts, commons-digester, commons-logging, commons-beanutils, commons-collections, commons-validator, com.ibm.ws.runtime_6.1.0, com.ibm.ws.webcontainer_2.0.0 | bttcore, bttinvoker          |
| bttcompat        | Compatibility                                           | core, j2ee                                                                                                    | bttcore, bttrcpact, bttrcpwa |
| bttcore          | Core Component                                          | core, j2ee, ras, com.ibm.ws.runtime_6.1.0,                                                                                                    |                              |
| bttdbsvc         | Database Service                                        | com.ibm.ws.runtime_6.1.0                                                                                                    | bttcore                      |
| bttinvoker       | Invoker                                                 | core, j2ee, axis, com.ibm.ws.runtime_6.1.0                                                                                                    | bttcore                      |
| bttldapsvc       | LDAP Service                                            | core, j2ee                                                                                                    | bttcore                      |
| bttmqsvc         | MQ Service                                              | core, j2ee                                                                                                    | bttcore                      |
| bttopsaejb       | OpStep Adaptor EJB                                      | core, j2ee, com.ibm.ws.runtime_6.1.0                                                                                                    | bttcore                      |

Table 4. External dependencies and corequisites for functional units-RAR files

| RAR name    | Functional unit or component | External dependency                                         | Corequisite JAR |
|-------------|------------------------------|-------------------------------------------------------------|-----------------|
| dummysnalu0 | BTTDummySnaLu0Connector      | core, j2ee, wsif-compatb, wsatlib, com.ibm.ws.runtime_6.1.0 |                 |
| snalu0      | BTTLu0Connector              | core, j2ee, wsif-compatb, wsatlib, com.ibm.ws.runtime_6.1.0 |                 |
| snalu62     | BTTLu62Connector             | core, j2ee, com.ibm.ws.runtime_6.1.0                        |                 |

Table 5. External dependencies and corequisites for functional units-WAR files

| WAR name          | Functional unit or component | External dependency | Corequisite JAR |
|-------------------|------------------------------|---------------------|-----------------|
| BTTRuntimeMonitor | BTT Runtime Monitor          | core, j2ee          | bttcore         |

Table 6. External dependencies and corequisites for functional units-plug-ins

| Plug-in Name                      | Functional unit or component                                 | External dependency                                                                                                    | Corequisite plug-ins                                                                                                    |
|-----------------------------------|--------------------------------------------------------------|----------------------------------------------------------------------------------------------------|----------------------------------------------------------------------------------------------------|
| com.ibm.btt.core                  | Core<br>Component                                            | org.eclipse.core.runtime                                                                                                    |                                                                                                    |
| com.ibm.btt.csclient.http         | HTTP C/S<br>Connector                                        |                                                                                                    | com.ibm.btt.core                                                                                                    |
| com.ibm.btt.rcp.activity          | RCP Activity<br>Framework                                    | org.eclipse.core.runtime,<br>org.eclipse.ui                                                                                                    | com.ibm.btt.core                                                                                                    |
| com.ibm.btt.rcp.broker            | RCP Property<br>Broker for pure<br>RCP<br>environment        | org.eclipse.core.runtime,<br>org.eclipse.ui                                                                                                    | com.ibm.btt.core                                                                                                    |
| com.ibm.btt.rcp.broker.xpd        | RCP Property<br>Broker for<br>Lotus Expeditor<br>environment | org.eclipse.core.runtime,<br>org.eclipse.ui,<br>com.ibm.rcp.propertybroker                                                                                                    | com.ibm.btt.core, com.ibm.btt.rcp.broker                                                                                                    |
| com.ibm.btt.rcp.navigator         | RCP Navigator<br>Framework                                   | org.eclipse.core.runtime,<br>org.eclipse.ui                                                                                                    | com.ibm.btt.core, com.ibm.btt.rcp.activity, com.ibm.btt.rcp.theme                                                                                       |
| com.ibm.btt.rcp.perspective       | RCP<br>Perspective<br>Framework                              | org.eclipse.core.runtime,<br>org.eclipse.ui                                                                                                    | com.ibm.btt.core, com.ibm.btt.rcp.activity, com.ibm.btt.rcp.navigator                                                                                   |
| com.ibm.btt.rcp.service.manager   | RCP Service<br>Manager                                       | org.eclipse.core.runtime                                                                                                    | com.ibm.btt.core, com.ibm.btt.rcp.activity, com.ibm.btt.rcp.navigator, com.ibm.btt.rcp.perspective, com.ibm.btt.rcp.workingarea, com.ibm.btt.rcp.broker |
| com.ibm.btt.rcp.theme             | RCP Theme<br>Configuration                                   | org.eclipse.core.runtime,<br>org.eclipse.ui                                                                                                    | com.ibm.btt.core                                                                                                    |
| com.ibm.btt.rcp.workingarea       | RCP Working<br>Area                                          | org.eclipse.core.runtime,<br>org.eclipse.ui                                                                                                    | com.ibm.btt.core, com.ibm.btt.rcp.activity,<br>com.ibm.btt.rcp.visualbean.runtime,<br>com.ibm.btt.rcp.broker,<br>com.ibm.btt.rcp.theme                  |
| com.ibm.btt.rcp.visualbean        | SWT Visual<br>Beans Editor                                   | org.eclipse.ui, org.eclipse.core.runtime, org.eclipse.ve.java.core, org.eclipse.jdt.core, org.eclipse.jem, org.eclipse.jem.proxy, org.eclipse.ve.cde, org.eclipse.ve.swt, org.eclipse.ve.propertysheet, org.eclipse.gef, org.eclipse.emf.ecore, org.eclipse.jem.beaninfo, org.eclipse.core.resources, org.eclipse.ui.ide, org.eclipse.ui.views, org.eclipse.pde.ui |                                                                                                    |
| com.ibm.btt.rcp.visualbean.runtii | neWT Visual<br>Beans Runtime                                 | org.eclipse.ui,<br>org.eclipse.core.runtime                                                                                                    | com.ibm.btt.core                                                                                                    |
| com.ibm.btt.bc.cm.common          | Cash Drawer<br>Management<br>Core<br>Component               |                                                                                                    |                                                                                                    |

Table 6. External dependencies and corequisites for functional units-plug-ins (continued)

| Plug-in Name                       | Functional unit or component              | External dependency                                                                                                    | Corequisite plug-ins                                                                                |
|------------------------------------|-------------------------------------------|----------------------------------------------------------------------------------------------------|----------------------------------------------------------------------------------------------------|
| com.ibm.btt.bc.cm.rcp              | Cash Drawer<br>Management UI<br>Component | org.eclipse.equinox.common,<br>org.eclipse.ui,<br>org.eclipse.core.runtime                                                                                                    | com.ibm.btt.core, com.ibm.btt.rcp.broker, com.ibm.btt.rcp.service.manager, com.ibm.btt.bc.cm.common |
| com.ibm.btt.tools.migration        | Migration Tool                            | org.eclipse.ui, org.eclipse.core.runtime, org.eclipse.jdt.core, org.eclipse.core.resources, org.eclipse.jface.text                                                                                                    | com.ibm.btt.core                                                                                    |
| com.ibm.btt.tools.transaction.edit | ofransaction<br>Editor                    | org.eclipse.ui org.eclipse.core.runtime, org.eclipse.ui.navigator, org.eclipse.emf.codegen.ecore.ui, org.eclipse.core.resources, org.eclipse.wst.xml.core, org.eclipse.wst.xml.ui, org.eclipse.wst.sse.core, org.eclipse.wst.sse.ui, org.eclipse.jst.j2ee.ui, org.eclipse.jst.j2ee.navigator.ui org.eclipse.jdt.ui, org.eclipse.core.expressions, org.eclipse.ui.workbench.texteditor, org.eclipse.wst.common.ui                                                                                                    | com.ibm.btt.tools.validation                                                                        |
| com.ibm.btt.tools.validation       | Validation Tool                           | org.eclipse.ui org.eclipse.core.runtime, org.eclipse.core.resources, org.eclipse.jdt.core, org.eclipse.wst.validation, org.eclipse.help, org.eclipse.jem.util, org.eclipse.wst.common.frameworks org.eclipse.wst.com, org.eclipse.wst.xml.core, org.eclipse.wst.sse.ui, org.eclipse.wst.sse.ui, org.eclipse.wst.com, org.eclipse.wst.com, org.eclipse.wst.com, org.eclipse.wst.com, org.eclipse.wst.com, org.eclipse.wst.com, org.eclipse.wst.com, org.eclipse.yst.com, org.eclipse.pde, org.eclipse.pde.ui, org.eclipse.jst.jsp.core | ,                                                                                                   |
| com.ibm.btt.tools.fs.core          | Formatter<br>Simulator Core<br>Component  | org.eclipse.core.runtime,<br>org.eclipse.debug.core,<br>org.eclipse.jdt.launching,<br>org.eclipse.jdt.core,<br>org.eclipse.core.resources,<br>org.eclipse.ui                                                                                                    | com.ibm.btt.core                                                                                    |
| com.ibm.btt.tools.fs.ui            | Formatter<br>Simulator UI<br>Component    | org.eclipse.core.resources,<br>org.eclipse.core.runtime,<br>org.eclipse.jface.text, org.eclipse.ui,<br>org.eclipse.ui.ide,<br>org.eclipse.ui.forms,<br>org.eclipse.debug.ui,<br>org.eclipse.jdt.core                                                                                                    | com.ibm.btt.tools.fs.core                                                                           |
| com.ibm.btt.compatible             | compatibility component                   | org.eclipse.ui,<br>org.eclipse.core.runtime                                                                                                    | dseb, dsed, dsegb, com.ibm.btt.core, com.ibm.btt.rcp.activity, com.ibm.btt.rcp.workingarea          |
| com.ibm.btt.tools.apar             | APAR Tool                                 |                                                                                                    |                                                                                                    |

The following table lists the packages included in the product and the JAR or RAR files that contain them. Note that some Java packages are in more than one JAR to optimize the contents of the JAR files.

Table 7. JAR, RAR or WAR files for packages

| Package name                        | JAR/RAR/WAR name    |
|-------------------------------------|---------------------|
| com.ibm.btt.automaton               | bttcore.jar         |
| com.ibm.btt.automaton.ext           | bttcore.jar         |
| com.ibm.btt.automaton.ext           | bttchannels.jar     |
| com.ibm.btt.automaton.html          | bttchannels.jar     |
| com.ibm.btt.bc.counter              | bttbccounter.jar    |
| com.ibm.btt.base                    | bttcore.jar         |
| com.ibm.btt.base.types              | bttcore.jar         |
| com.ibm.btt.base.types.ext          | bttcore.jar         |
| com.ibm.btt.bc.cm                   | bttbccdm.jar        |
| com.ibm.btt.bc.cm                   | bttbccdmcommon.jar  |
| com.ibm.btt.bc.cm.dao               | bttbccdm.jar        |
| com.ibm.btt.bc.cm.dao.mem           | bttbccdm.jar        |
| com.ibm.btt.bc.cm.dao.exception     | bttbccdm.jar        |
| com.ibm.btt.bc.cm.facade            | bttbccdm.jar        |
| com.ibm.btt.bc.cm.model             | bttbccdm.jar        |
| com.ibm.btt.bc.cm.model             | bttbccdmcommon.jar  |
| com.ibm.btt.bc.cm.rule              | bttbccdm.jar        |
| com.ibm.btt.bc.cm.rule.impl         | bttbccdm.jar        |
| com.ibm.btt.bc.cm.dao.db2           | bttbccdmdb.jar      |
| com.ibm.btt.bc.cm.dao.db2.exception | bttbccdmdb.jar      |
| com.ibm.btt.cha.ejb                 | bttchaejb.jar       |
| com.ibm.btt.cha.ejb                 | bttchaejbclient.jar |
| com.ibm.btt.channel                 | bttchannels.jar     |
| com.ibm.btt.clientserver            | bttchannels.jar     |
| com.ibm.btt.config                  | bttcore.jar         |
| com.ibm.btt.config.impl             | bttcore.jar         |
| com.ibm.btt.config.exception        | bttcore.jar         |
| com.ibm.btt.cs.html                 | bttchannels.jar     |
| com.ibm.btt.cs.html.util            | bttchannels.jar     |
| com.ibm.btt.cs.java                 | bttchannels.jar     |
| com.ibm.btt.cs.servlet              | bttchannels.jar     |
| com.ibm.btt.cs.sessionpropagation   | bttchannels.jar     |
| com.ibm.btt.element                 | bttcore.jar         |
| com.ibm.btt.element.exception       | bttcore.jar         |
| com.ibm.btt.element.impl            | bttcore.jar         |
| com.ibm.btt.element.scope           | bttcore.jar         |
| com.ibm.btt.element.simple          | bttcore.jar         |

Table 7. JAR, RAR or WAR files for packages (continued)

| com.ibm.btt.element btt.ore.jar com.ibm.btt.element btt.ore.jar com.ibm.btt.element btt.ore.jar com.ibm.btt.event btt.ore.jar com.ibm.btt.ormat.adapter btt.ore.jar com.ibm.btt.format.adapter btt.ore.jar com.ibm.btt.format.exception btt.ore.jar com.ibm.btt.format.exception btt.ore.jar com.ibm.btt.format.exception btt.ore.jar com.ibm.btt.formater.client btt.ore.jar com.ibm.btt.gui.jsptags btt.ore.jar com.ibm.btt.mvoker.ore.jar com.ibm.btt.mvoker.ore.jar com.ibm.btt.invoker.ore.jar com.ibm.btt.invoker.ore.jb com.ibm.btt.invoker.ore.jb com.ibm.btt.invoker.jb com.ibm.btt.invoker.jb com.ibm.btt.invoker.jb com.ibm.btt.invoker.jb com.ibm.btt.invoker.jo com.ibm.btt.invoker.ore.jo com.ibm.btt.invoker.ore.jo com.ibm.btt.jof.ge com.ibm.btt.jof.ge com.ibm.btt.jof.ge com.ibm.btt.jof.ge com.ibm.btt.jof.ge com.ibm.btt.jof.ge com.ibm.btt.jof.ge com.ibm.btt.samples.business.san.lu0.ore.jof.jof.jof.jof.jof.jof.jof.jof.jof.jof                                                                                                    | Package name                                    | JAR/RAR/WAR name      |
|----------------------------------------------------------------------------------------------------|-------------------------------------------------|-----------------------|
| com.ibm.btt.element bttcore.jar com.ibm.btt.event bttcore.jar com.ibm.btt.event bttcore.jar com.ibm.btt.format com.ibm.btt.format.adapter bttcore.jar com.ibm.btt.format.adapter bttcore.jar com.ibm.btt.format.exception bttcore.jar com.ibm.btt.format.exception bttcore.jar com.ibm.btt.format.exception bttcore.jar com.ibm.btt.format.exception bttcore.jar com.ibm.btt.format.exception bttchare.jar com.ibm.btt.gui.jsptags bttchannels.jar com.ibm.btt.invoker.ex bttinvoker.jar com.ibm.btt.invoker.epb bttinvoker.jar com.ibm.btt.invoker.pb bttinvoker.jar com.ibm.btt.invoker.poj bttinvoker.jar com.ibm.btt.invoker.poj bttinvoker.jar com.ibm.btt.invoker.wa.dor.exception bttinvoker.jar com.ibm.btt.invoker.wa.dor.exception bttinvoker.jar com.ibm.btt.invoker.wa.dor.exception bttinvoker.jar com.ibm.btt.invoker.wa.dor.exception bttinvoker.jar com.ibm.btt.invoker.wa.dor.exception bttinvoker.jar com.ibm.btt.invoker.wa.dor.exception bttinvoker.jar com.ibm.btt.invoker.wa.dor.exception bttinvoker.jar com.ibm.btt.invoker.wa.dor.exception bttinvoker.jar com.ibm.btt.jsf bttchannels.jar com.ibm.btt.jsf bttchannels.jar com.ibm.btt.jsf bttchannels.jar com.ibm.btt.jsf com.ibm.btt.jsf bttchannels.jar com.ibm.btt.jsf com.ibm.btt.jsf com.ibm.btt.jsf bttchannels.jar com.ibm.btt.jsf com.ibm.btt.jsf com.ibm.btt.jsf bttchannels.jar com.ibm.btt.jsf com.ibm.btt.jsf bttchannels.jar com.ibm.btt.jsf com.ibm.btt.jsf bttchannels.jar com.ibm.btt.jsf com.ibm.btt.jsf bttchannels.jar com.ibm.btt.jsf com.ibm.btt.jsf bttchannels.jar com.ibm.btt.jsf com.ibm.btt.samples.business.sna.lu0 com.ibm.btt.samples.business.sna.lu0 com.ibm.btt.samples.business.sna.lu0 com.ibm.btt.samples.business.sna.lu0 com.ibm.btt.samples.business.sna.lu0 com.ibm.btt.samples.business.sna.lu0.trace com.ibm.btt.samples.business.sna.lu0.trace com.ibm.btt.samples.business.sna.lu0.trace com.ibm.btt.samples.business.sna.lu0.trace com.ibm.btt.samples.business.sna.lu0.trace com.ibm.btt.samples.business.sna.lu0.trace com.ibm.btt.samples.business.sna.lu0.trace com.ibm.btt.samples.business.sna.lu0 |                                                 |                       |
| com.ibm.btt.element bttcore.jar com.ibm.btt.format.adapter bttcore.jar com.ibm.btt.format.adapter bttcore.jar com.ibm.btt.format.exception bttcore.jar com.ibm.btt.format.exception bttcore.jar com.ibm.btt.format.exception bttcore.jar com.ibm.btt.format.exception bttcore.jar com.ibm.btt.grij.sptags btttchannels.jar com.ibm.btt.grij.sptags btttchannels.jar com.ibm.btt.http bttchannels.jar com.ibm.btt.invoker.pl bttinvoker.jar com.ibm.btt.invoker.pl bttinvoker.jar com.ibm.btt.invoker.pl bttinvoker.jar com.ibm.btt.invoker.pl bttinvoker.jar com.ibm.btt.invoker.utils bttinvoker.jar com.ibm.btt.invoker.ws bttinvoker.jar com.ibm.btt.invoker.ws bttinvoker.jar com.ibm.btt.invoker.ws bttinvoker.jar com.ibm.btt.invoker.ws bttinvoker.jar com.ibm.btt.invoker.ws dynamic. com.ibm.btt.invoker.ws.dynamic bttinvoker.jar com.ibm.btt.invoker.ws.dynamic. com.ibm.btt.invoker.ws.dynamic. com.ibm.btt.invoker.ws.dynamic. com.ibm.btt.invoker.ws.dynamic. com.ibm.btt.invoker.ws.dynamic. com.ibm.btt.invoker.ws.dynamic. com.ibm.btt.invoker.ws.dynamic. com.ibm.btt.js.fevent bttchannels.jar com.ibm.btt.js.fevent bttchannels.jar com.ibm.btt.sp.fevent bttchannels.jar com.ibm.btt.samples.business.sna.lu0 com.ibm.btt.samples.business.sna.lu0 snodumm.yjar com.ibm.btt.samples.business.sna.lu0 snodumm.yjar com.ibm.btt.samples.business.sna.lu0.sception snodumm.yjar com.ibm.btt.samples.business.sna.lu0.cxeeption snodumm.yjar com.ibm.btt.samples.business.sna.lu0.rscource snodumm.yjar com.ibm.btt.samples.business.sna.lu0.rscource snodumm.yjar com.ibm.btt.samples.business.sna.lu0.rscource snodumm.yjar com.ibm.btt.samples.business.sna.lu0.rscource snodumm.yjar com.ibm.btt.samples.business.sna.lu0.rscource snodumm.yjar com.ibm.btt.samples.business.sna.lu0.rscource snodumm.yjar com.ibm.btt.samples.business.sna.lu0.rscource snodumm.yjar com.ibm.btt.samples.business.sna.lu0.rscource snodumm.yjar com.ibm.btt.samples.business.sna.lu0.rscource snodumm.yjar com.ibm.btt.samples.business.sna.lu0.rscource snodumm.yjar com.ibm.btt.samples.business.sna.lu0.rscource snod | * *                                             |                       |
| com.ibm.btt.cornat com.ibm.btt.format com.ibm.btt.format.exception com.ibm.btt.format.exception btt.core.jar com.ibm.btt.format.exception btt.core.jar com.ibm.btt.format.exception btt.core.jar com.ibm.btt.format.exception btt.core.jar com.ibm.btt.format.exception btt.core.jar com.ibm.btt.format.exception btt.core.jar com.ibm.btt.invoker com.ibm.btt.invoker btt.invoker.jar com.ibm.btt.invoker.jb  com.ibm.btt.invoker.poj  com.ibm.btt.invoker.poj  com.ibm.btt.invoker.poj  com.ibm.btt.invoker.poj  com.ibm.btt.invoker.ws  bttinvoker.jar  com.ibm.btt.invoker.ws  bttinvoker.jar  com.ibm.btt.invoker.ws  bttinvoker.jar  com.ibm.btt.invoker.ws  bttinvoker.jar  com.ibm.btt.invoker.ws  bttinvoker.jar  com.ibm.btt.invoker.ws  bttinvoker.jar  com.ibm.btt.invoker.ws  bttinvoker.jar  com.ibm.btt.invoker.ws.dynamic  com.ibm.btt.invoker.ws.dynamic  com.ibm.btt.invoker.ws.dynamic  com.ibm.btt.invoker.ws.dynamic.ool  bttinvoker.jar  com.ibm.btt.jsf  com.ibm.btt.jsf  bttchannels.jar  com.ibm.btt.jsf  com.ibm.btt.jsf.event  bttchannels.jar  com.ibm.btt.jsf.event  bttchannels.jar  com.ibm.btt.jsf.event  bttchannels.jar  com.ibm.btt.samples.business.sna.lu0  com.ibm.btt.samples.business.sna.lu0  com.ibm.btt.samples.business.sna.lu0  com.ibm.btt.samples.business.sna.lu0  com.ibm.btt.samples.business.sna.lu0  com.ibm.btt.samples.business.sna.lu0.roc  com.ibm.btt.samples.business.sna.lu0.roc  com.ibm.btt.samples.busines |                                                 |                       |
| com.ibm.btt.format adapter bttcore.jar com.ibm.btt.format.exception bttcore.jar com.ibm.btt.format.exception bttcore.jar com.ibm.btt.format.exception bttcore.jar com.ibm.btt.format.exception bttcheelp.jar com.ibm.btt.gi.jsptags bttchannels.jar com.ibm.btt.gi.jsptags bttchannels.jar com.ibm.btt.http bttchannels.jar com.ibm.btt.invoker.gib bttinvoker.jar com.ibm.btt.invoker.gib bttinvoker.jar com.ibm.btt.invoker.pip bttinvoker.jar com.ibm.btt.invoker.pip bttinvoker.jar com.ibm.btt.invoker.pip bttinvoker.jar com.ibm.btt.invoker.pip bttinvoker.jar com.ibm.btt.invoker.utils bttinvoker.jar com.ibm.btt.invoker.ws bttinvoker.jar com.ibm.btt.invoker.ws bttinvoker.jar com.ibm.btt.invoker.ws bttinvoker.jar com.ibm.btt.invoker.ws bttinvoker.jar com.ibm.btt.invoker.ws dynamic com.ibm.btt.invoker.ws dynamic com.ibm.btt.invoker.ws.dynamic bttinvoker.jar com.ibm.btt.invoker.ws.dynamic bttinvoker.jar com.ibm.btt.invoker.ws.dynamic bttinvoker.jar com.ibm.btt.invoker.ws.dynamic.com.btt.invoker.ws.dynamic.tool bttinvoker.jar com.ibm.btt.jsf bttchannels.jar com.ibm.btt.jsf bttchannels.jar com.ibm.btt.jsf.event bttchannels.jar com.ibm.btt.gi.event bttchannels.jar com.ibm.btt.pd.sen.avigation bttcompat.jar com.ibm.btt.runtimemonitor BTTRuntimeMonitor.war com.ibm.btt.runtimemonitor BTTRuntimeMonitor.war com.ibm.btt.runtimemonitor BTTRuntimeMonitor.war com.ibm.btt.samples.business.sna.lu0.exception sn0dummy.jar com.ibm.btt.samples.business.sna.lu0.tos sn0dummy.jar com.ibm.btt.samples.business.sna.lu0.tos sn0dummy.jar com.ibm.btt.samples.business.sna.lu0.tos sn0dummy.jar com.ibm.btt.samples.business.sna.lu0.tos sn0dummy.jar com.ibm.btt.samples.business.sna.lu0.tos sn0dummy.jar com.ibm.btt.samples.business.sna.lu0.tos sn0dummy.jar com.ibm.btt.samples.business.sna.lu0.tos sn0dummy.jar com.ibm.btt.samples.business.sna.lu0.tos sn0dummy.jar com.ibm.btt.samples.business.sna.lu0.tos sn0dummy.jar sn0dummy.jar com.ibm.btt.samples.business.sna.lu0.tos sn0dummy.jar sn0dummy.jar com.ibm.btt.samples.business.sna.lu0.tos sn0dummy.jar sn0dummy.jar sn0 |                                                 |                       |
| com.ibm.btt.format.adapter com.ibm.btt.format.exception btt.core.jar com.ibm.btt.format.exception btt.core.jar com.ibm.btt.format.exclient com.ibm.btt.format.exclient com.ibm.btt.gui.jsptags bttchannels.jar com.ibm.btt.thttp bttchannels.jar com.ibm.btt.invoker bttinvoker.jar com.ibm.btt.invoker.jb com.ibm.btt.invoker.jb com.ibm.btt.invoker.jo com.ibm.btt.invoker.jo com.ibm.btt.invoker.jo com.ibm.btt.invoker.jo com.ibm.btt.invoker.jo com.ibm.btt.invoker.ws bttinvoker.jar com.ibm.btt.invoker.ws bttinvoker.jar com.ibm.btt.invoker.ws bttinvoker.jar com.ibm.btt.invoker.ws bttinvoker.jar com.ibm.btt.invoker.ws.dynamic com.ibm.btt.invoker.ws bttinvoker.jar com.ibm.btt.invoker.ws.dynamic com.ibm.btt.invoker.ws.dynamic. bttinvoker.jar com.ibm.btt.invoker.ws.dynamic.tool bttinvoker.jar com.ibm.btt.invoker.ws.dynamic.tool bttinvoker.jar com.ibm.btt.invoker.ws.dynamic.tool bttinvoker.jar com.ibm.btt.invoker.ws.dynamic.tool bttinvoker.jar com.ibm.btt.invoker.ws.dynamic.tool bttinvoker.jar com.ibm.btt.invoker.ws.dynamic.tool bttinvoker.jar com.ibm.btt.jsf com.ibm.btt.jsf bttchannels.jar com.ibm.btt.jsf com.ibm.btt.sp.dee.navigation bttchannels.jar com.ibm.btt.sp.dee.navigation bttchannels.jar com.ibm.btt.sp.dee.navigation bttchannels.jar com.ibm.btt.sp.dee.navigation bttcompatjar com.ibm.btt.samples.business.sna.lu0 sondummyjar com.ibm.btt.samples.business.sna.lu0 sondummyjar com.ibm.btt.samples.business.sna.lu0.exception snddummyjar com.ibm.btt.samples.business.sna.lu0.host com.ibm.btt.samples.business.sna.lu0.host com.ibm.btt.samples.business.sna.lu0.host com.ibm.btt.samples.business.sna.lu0.host com.ibm.btt.samples.business.sna.lu0.host com.ibm.btt.samples.business.sna.lu0.host com.ibm.btt.samples.business.sna.lu0.host com.ibm.btt.samples.business.sna.lu0.host com.ibm.btt.samples.business.sna.lu0.host com.ibm.btt.samples.business.sna.lu0.host com.ibm.btt.samples.business.sna.lu0.host com.ibm.btt.samples.business.sna.lu0.host com.ibm.btt.samples.business.sna.lu0.host com.ibm.btt.samples.business.sna.lu0.host com.ibm.btt.sa |                                                 |                       |
| com.ibm.btt.formatt.exception bttcore.jar com.ibm.btt.formatt.exclient bttchaepl.jar com.ibm.btt.graysags bttchannels.jar com.ibm.btt.http com.ibm.btt.http com.ibm.btt.invoker.gra com.ibm.btt.invoker.glb bttinvoker.jar com.ibm.btt.invoker.pjo bttinvoker.jar com.ibm.btt.invoker.pojo bttinvoker.jar com.ibm.btt.invoker.timer bttinvoker.jar com.ibm.btt.invoker.ws.dynamic bttinvoker.jar com.ibm.btt.invoker.ws.dynamic bttinvoker.jar com.ibm.btt.invoker.ws.dynamic bttinvoker.jar com.ibm.btt.invoker.ws.dynamic bttinvoker.jar com.ibm.btt.invoker.ws.dynamic bttinvoker.jar com.ibm.btt.invoker.ws.dynamic bttinvoker.jar com.ibm.btt.invoker.ws.dynamic bttinvoker.jar com.ibm.btt.invoker.ws.dynamic.ool bttinvoker.jar com.ibm.btt.jef bttchannels.jar com.ibm.btt.jef com.ibm.btt.jef com.ibm.btt.jef com.ibm.btt.jef com.ibm.btt.jef com.ibm.btt.jef com.ibm.btt.jef com.ibm.btt.jef com.ibm.btt.jef com.ibm.btt.jef com.ibm.btt.jef com.ibm.btt.samples.business.sna.lu0 scoption snodummy.jar com.ibm.btt.samples.business.sna.lu0 scoption snodummy.jar com.ibm.btt.samples.business.sna.lu0.exception snodummy.jar com.ibm.btt.samples.business.sna.lu0.host com.ibm.btt.samples.business.sna.lu0.host com.ibm.btt.samples.business.sna.lu0.host com.ibm.btt.samples.business.sna.lu0.host com.ibm.btt.samples.business.sna.lu0.resource snodummy.jar com.ibm.btt.samples.business.sna.lu0.resource snodummy.jar com.ibm.btt.samples.business.sna.lu0.resource snodummy.jar com.ibm.btt.samples.business.sna.lu0.resource snodummy.jar com.ibm.btt.samples.business.sna.lu0.resource snodummy.jar com.ibm.btt.samples.business.sna.lu0.resource snodummy.jar com.ibm.btt.samples.business.sna.lu0.resource snodummy.jar com.ibm.btt.samples.business.sna.lu0.resource snodummy.jar com.ibm.btt.samples.business.sna.lu0.resource snodummy.jar com.ibm.btt.samples.business.sna.lu0.resource snodummy.jar com.ibm.btt.samples.business.sna.lu0.resource snodummy.jar com.ibm.btt.samples.business.sna.lu0.resource snodummy.jar com.ibm.btt.samples.business.sna.lu0.resource snodummy.jar com.ibm.btt.sa |                                                 |                       |
| com.ibm.btt.formatter.client bttchaepb.jar com.ibm.btt.gui.jsptags bttchannels.jar com.ibm.btt.mvoker com.ibm.btt.invoker.gb bttinvoker.jar com.ibm.btt.invoker.poj bttinvoker.jar com.ibm.btt.invoker.timer bttinvoker.jar com.ibm.btt.invoker.ws bttinvoker.jar com.ibm.btt.invoker.timer bttinvoker.jar com.ibm.btt.invoker.ws bttinvoker.jar com.ibm.btt.invoker.ws bttinvoker.jar com.ibm.btt.invoker.ws bttinvoker.jar com.ibm.btt.invoker.ws bttinvoker.jar com.ibm.btt.invoker.ws bttinvoker.jar com.ibm.btt.invoker.ws bttinvoker.jar com.ibm.btt.invoker.ws.dynamic com.ibm.btt.invoker.ws.dynamic com.ibm.btt.invoker.ws.dynamic com.ibm.btt.invoker.ws.dynamic.cool bttinvoker.jar com.ibm.btt.jsf bttinvoker.jar com.ibm.btt.jsf.el bttchannels.jar com.ibm.btt.jsf.el bttchannels.jar com.ibm.btt.gsf.event com.ibm.btt.gr.dse.navigation bttcompat.jar com.ibm.btt.saples.business.sna.lu0 exception snodummy.jar com.ibm.btt.samples.business.sna.lu0.host event com.ibm.btt.samples.business.sna.lu0.host event com.ibm.btt.samples.business.sna.lu0.host event com.ibm.btt.samples.business.sna.lu0.resource snodummy.jar com.ibm.btt.samples.business.sna.lu0.resource snodummy.jar co | _                                               |                       |
| com.ibm.btt.formatter.dient bttchaejb.jar com.ibm.btt.gui.jsptags bttchannels.jar com.ibm.btt.http bttchannels.jar com.ibm.btt.invoker com.ibm.btt.invokerejb bttinvoker.jar com.ibm.btt.invoker.pio bttinvoker.jar com.ibm.btt.invoker.pio bttinvoker.jar com.ibm.btt.invoker.uille bttinvoker.jar com.ibm.btt.invoker.wille bttinvoker.jar com.ibm.btt.invoker.wille bttinvoker.jar com.ibm.btt.invoker.ws bttinvoker.jar com.ibm.btt.invoker.ws bttinvoker.jar com.ibm.btt.invoker.ws.dynamic com.ibm.btt.invoker.ws.dynamic com.ibm.btt.invoker.ws.dynamic com.ibm.btt.invoker.ws.dynamic com.ibm.btt.invoker.ws.dynamic.axis_extension bttinvoker.jar com.ibm.btt.jf com.ibm.btt.jf com.ibm.btt.jf com.ibm.btt.jf.el bttchannels.jar com.ibm.btt.jf.el bttchannels.jar com.ibm.btt.yf.event bttchannels.jar com.ibm.btt.pf.es.navigation bttcompat.jar com.ibm.btt.runtimemonitor BTTRuntimeMonitor.war com.ibm.btt.samples.business.sna.lu0 com.ibm.btt.samples.business.sna.lu0 com.ibm.btt.samples.business.sna.lu0.exception sn0dummy.jar com.ibm.btt.samples.business.sna.lu0.host sn0dummy.jar com.ibm.btt.samples.business.sna.lu0.host sn0dummy.jar com.ibm.btt.samples.business.sna.lu0.host sn0dummy.jar com.ibm.btt.samples.business.sna.lu0.host.event sn0dummy.jar com.ibm.btt.samples.business.sna.lu0.recounce sn0dummy.jar com.ibm.btt.samples.business.sna.lu0.trace sn0dummy.jar com.ibm.btt.samples.business.sna.lu0.trace sn0dummy.jar com.ibm.btt.samples.business.sna.lu0.trace sn0dummy.jar com.ibm.btt.samples.business.sna.lu0.trace sn0dummy.jar com.ibm.btt.samples.business.sna.lu0.trace sn0dummy.jar com.ibm.btt.samples.business.sna.lu0.trace sn0dummy.jar com.ibm.btt.samples.business.sna.lu0.trace sn0dummy.jar com.ibm.btt.samples.business.sna.lu0.trace sn0dummy.jar com.ibm.btt.samples.business.sna.lu0.trace sn0dummy.jar com.ibm.btt.samples.business.sna.lu0.trace sn0dummy.jar com.ibm.btt.samples.business.sna.lu0.trace sn0dummy.jar com.ibm.btt.samples.business.sna.lu0.trace sn0dummy.jar com.ibm.btt.samples.business.sna.lu0.trace sn0dummy.jar com.ibm.btt.samples.bu | _                                               |                       |
| com.ibm.btt.gui.jsptags  com.ibm.btt.http  com.ibm.btt.invoker  com.ibm.btt.invokerejb  bttinvoker.jar  com.ibm.btt.invokerejb  bttinvoker.jar  com.ibm.btt.invoker.pojo  bttinvoker.jar  com.ibm.btt.invoker.uimer  com.ibm.btt.invoker.wimer  com.ibm.btt.invoker.ws  bttinvoker.jar  com.ibm.btt.invoker.ws  bttinvoker.jar  com.ibm.btt.invoker.ws  bttinvoker.jar  com.ibm.btt.invoker.ws  bttinvoker.jar  com.ibm.btt.invoker.ws.dynamic  bttinvoker.jar  com.ibm.btt.invoker.ws.dynamic  bttinvoker.jar  com.ibm.btt.invoker.ws.dynamic.  bttinvoker.jar  com.ibm.btt.invoker.ws.dynamic.  bttinvoker.jar  com.ibm.bt.tinvoker.ws.dynamic.  bttinvoker.jar  com.ibm.bt.tinvoker.ws.dynamic.  bttinvoker.jar  com.ibm.bt.tinvoker.ws.dynamic.  bttinvoker.jar  com.ibm.bt.tinvoker.ws.dynamic.  bttinvoker.jar  com.ibm.bt.tjf  com.ibm.bt.tjf  bttchannels.jar  com.ibm.bt.tjsf  com.ibm.bt.tjsf.el  bttchannels.jar  com.ibm.bt.tjsf.el  bttchannels.jar  com.ibm.btt.gr.des.navigation  bttchannels.jar  com.ibm.btt.runtimemonitor  bttchannels.jar  com.ibm.btt.runtimemonitor  bttchannels.jar  com.ibm.btt.runtimemonitor  bttchannels.jar  com.ibm.btt.runtimemonitor  bttchannels.jar  com.ibm.btt.runtimemonitor  bttchannels.jar  com.ibm.btt.runtimemonitor  bttchannels.jar  com.ibm.btt.runtimemonitor  bttchannels.jar  com.ibm.btt.runtimemonitor  bttchannels.jar  com.ibm.btt.runtimemonitor  bttchannels.jar  com.ibm.btt.runtimemonitor  bttchannels.jar  com.ibm.btt.runtimemonitor  bttchannels.jar  com.ibm.btt.runtimemonitor  snddummy.jar  com.ibm.btt.samples.business.sna.lu0.exception  snddummy.jar  com.ibm.btt.samples.business.sna.lu0.host.event  snddummy.jar  com.ibm.btt.samples.business.sna.lu0.trace  snddummy.jar  com.ibm.btt.samples.business.sna.lu0.trace  snddummy.jar  com.ibm.btt.samples.business.sna.lu0.trace  snddummy.jar  com.ibm.btt.samples.business.sna.lu0.trace  snddummy.jar  com.ibm.btt.samples.business.sna.lu0.trace  snddummy.jar  com.ibm.btt.samples.business.sna.lu0.trace  snddummy.jar  com.ibm.btt.samples.business.sna.lu0.trace  snddummy.jar   |                                                 |                       |
| com.ibm.btt.invoker com.ibm.btt.invokerejb com.ibm.btt.invokertjms com.ibm.btt.invokertjms com.ibm.btt.invokertjms com.ibm.btt.invokertjms com.ibm.btt.invokertjms com.ibm.btt.invokertjms com.ibm.btt.invokertimer com.ibm.btt.invokertimer com.ibm.btt.invoker.timer com.ibm.btt.invoker.ws com.ibm.btt.invoker.ws com.ibm.btt.invoker.ws com.ibm.btt.invoker.ws com.ibm.btt.invoker.ws.dynamic com.ibm.btt.invoker.ws.dynamic com.ibm.btt.invoker.ws.dynamic.axis_extension com.ibm.btt.invoker.ws.dynamic.axis_extension com.ibm.btt.invoker.ws.dynamic.tool com.ibm.btt.invoker.ws.dynamic.tool com.ibm.btt.invoker.ws.dynamic.tool com.ibm.btt.ipsf com.ibm.btt.ipsf com.ibm.btt.ipsf com.ibm.btt.ipsf com.ibm.btt.ipsf com.ibm.btt.ipsf com.ibm.btt.ipsf com.ibm.btt.ipsf com.ibm.btt.amples.business.sna.lu0 snodummy.jar com.ibm.btt.samples.business.sna.lu0 snodummy.jar com.ibm.btt.samples.business.sna.lu0.host com.ibm.btt.samples.business.sna.lu0.host com.ibm.btt.sample |                                                 |                       |
| com.ibm.btt.invoker.ejb bttinvoker.jar com.ibm.btt.invoker.pjo bttinvoker.jar com.ibm.btt.invoker.pjo bttinvoker.jar com.ibm.btt.invoker.pjo bttinvoker.jar com.ibm.btt.invoker.timer bttinvoker.jar com.ibm.btt.invoker.utils bttinvoker.jar com.ibm.btt.invoker.ws bttinvoker.jar com.ibm.btt.invoker.ws.dynamic bttinvoker.jar com.ibm.btt.invoker.ws.dynamic bttinvoker.jar com.ibm.btt.invoker.ws.dynamic.on bttinvoker.jar com.ibm.btt.invoker.ws.dynamic.on bttinvoker.jar com.ibm.btt.invoker.ws.dynamic.tool bttinvoker.jar com.ibm.btt.jaf.el bttinvoker.jar com.ibm.btt.jsf.el bttchannels.jar com.ibm.btt.jsf.event bttchannels.jar com.ibm.btt.jsf.event bttchannels.jar com.ibm.btt.runtimemonitor BTTRuntimeMonitor.war com.ibm.btt.samples.business.sna.lu0 com.ibm.btt.samples.business.sna.lu0.exception sn0dummy.jar com.ibm.btt.samples.business.sna.lu0.host sn0dummy.jar com.ibm.btt.samples.business.sna.lu0.host sn0dummy.jar com.ibm.btt.samples.business.sna.lu0.host.event sn0dummy.jar com.ibm.btt.samples.business.sna.lu0.host.event sn0dummy.jar com.ibm.btt.samples.business.sna.lu0.resource sn0dummy.jar com.ibm.btt.samples.business.sna.lu0.resource sn0dummy.jar com.ibm.btt.samples.business.sna.lu0.resource sn0dummy.jar com.ibm.btt.samples.business.sna.lu0.resource sn0dummy.jar com.ibm.btt.samples.business.sna.lu0.resource sn0dummy.jar com.ibm.btt.samples.business.sna.lu0.resource sn0dummy.jar com.ibm.btt.samples.business.sna.lu0.resource sn0dummy.jar com.ibm.btt.samples.business.sna.lu0.resource sn0dummy.jar com.ibm.btt.server.bean bttinvoker.jar com.ibm.btt.services.comms bttinvoker.jar com.ibm.btt.services.ldap bttidapsvc.jar com.ibm.btt.services.ldap bttldapsvc.jar                                                                                                    |                                                 |                       |
| com.ibm.btt.invoker.ejb  bttinvoker.jar  com.ibm.btt.invoker.pojo  bttinvoker.jar  com.ibm.btt.invoker.us  com.ibm.btt.invoker.usi  com.ibm.btt.invoker.usi  com.ibm.btt.invoker.usi  com.ibm.btt.invoker.us  bttinvoker.jar  com.ibm.btt.invoker.us  bttinvoker.jar  com.ibm.btt.invoker.us  bttinvoker.jar  com.ibm.btt.invoker.us, dynamic  com.ibm.btt.invoker.us, dynamic  com.ibm.btt.invoker.us, dynamic.axis_extension  bttinvoker.jar  com.ibm.btt.invoker.us, dynamic.tool  bttinvoker.jar  com.ibm.btt.jsf  bttinvoker.jar  com.ibm.btt.jsf  com.ibm.btt.jsf  bttchannels.jar  com.ibm.btt.jsf  com.ibm.btt.sarples.business.sna.lu0  sn0dummy.jar  com.ibm.btt.samples.business.sna.lu0  sn0dummy.jar  com.ibm.btt.samples.business.sna.lu0.exception  sn0dummy.jar  com.ibm.btt.samples.business.sna.lu0.host  com.ibm.btt.samples.business.sna.lu0.host.event  com.ibm.btt.samples.business.sna.lu0.host.event  com.ibm.btt.samples.business.sna.lu0.race  sn0dummy.jar  com.ibm.btt.samples.business.sna.lu0.race  sn0dummy.jar  com.ibm.btt. | _                                               |                       |
| com.ibm.btt.invoker.jms bttinvoker.jar  com.ibm.btt.invoker.timer bttinvoker.jar  com.ibm.btt.invoker.utils bttinvoker.jar  com.ibm.btt.invoker.ws bttinvoker.jar  com.ibm.btt.invoker.ws bttinvoker.jar  com.ibm.btt.invoker.ws.dynamic com.ibm.btt.invoker.ws.dynamic. bttinvoker.jar  com.ibm.btt.invoker.ws.dynamic. bttinvoker.jar  com.ibm.btt.invoker.ws.dynamic.cool  com.ibm.btt.invoker.ws.dynamic.tool  com.ibm.btt.jsf.el  com.ibm.btt.jsf.el  bttchannels.jar  com.ibm.btt.jsf.event  bttchannels.jar  com.ibm.btt.gr.dse.navigation  bttcompat.jar  com.ibm.btt.rcp.dse.navigation  bttcompat.jar  com.ibm.btt.samples.business.sna.lu0  sn0dummy.jar  com.ibm.btt.samples.business.sna.lu0  sn0dummy.jar  com.ibm.btt.samples.business.sna.lu0.exception  sn0dummy.jar  com.ibm.btt.samples.business.sna.lu0.host  com.ibm.btt.samples.business.sna.lu0.host  com.ibm.btt.samples.business.sna.lu0.trace  sn0dummy.jar  com.ibm.btt.samples.business.sna.lu0.resource  sn0dummy.jar  com.ibm.btt.samples.business.sna.lu0.resource  sn0dummy.jar  com.ibm.btt.samples.business.sna.lu0.resource  sn0dummy.jar  com.ibm.btt.samples.business.sna.lu0.resource  sn0dummy.jar  com.ibm.btt.samples.business.sna.lu0.resource  sn0dummy.jar  com.ibm.btt.server.bean  bttbusinesslogic.jar  com.ibm.btt.server.bean.ejb  bttopsaejb.jar  com.ibm.btt.services.comms  bttmgsvc.jar  com.ibm.btt.services.dap  bttdapsvc.jar  com.ibm.btt.services.ldap  bttldapsvc.jar                                                                                                    |                                                 |                       |
| com.ibm.btt.invoker.pojo bttinvoker.jar com.ibm.btt.invoker.utils bttinvoker.jar com.ibm.btt.invoker.ws bttinvoker.jar com.ibm.btt.invoker.ws bttinvoker.jar com.ibm.btt.invoker.ws.dynamic bttinvoker.jar com.ibm.btt.invoker.ws.dynamic.axis_extension bttinvoker.jar com.ibm.btt.invoker.ws.dynamic.tool bttinvoker.jar com.ibm.btt.jsf bttchannels.jar com.ibm.btt.jsf.el bttchannels.jar com.ibm.btt.jsf.event bttchannels.jar com.ibm.btt.runtimemonitor BTTRuntimeMonitor.war com.ibm.btt.samples.business.sna.lu0 com.ibm.btt.samples.business.sna.lu0.exception snodummy.jar com.ibm.btt.samples.business.sna.lu0.host snodummy.jar com.ibm.btt.samples.business.sna.lu0.host.event snodummy.jar com.ibm.btt.samples.business.sna.lu0.trace snodummy.jar com.ibm.btt.samples.business.sna.lu0.trace snodummy.jar com.ibm.btt.samples.business.sna.lu0.trace snodummy.jar com.ibm.btt.samples.business.sna.lu0.trace snodummy.jar com.ibm.btt.samples.business.sna.lu0.trace snodummy.jar com.ibm.btt.samples.business.sna.lu0.trace snodummy.jar com.ibm.btt.server.bean bttbusinesslogic.jar com.ibm.btt.server.bean.ejb bttopsaejb.jar com.ibm.btt.services. bttcore.jar com.ibm.btt.services.comms bttmgsvc.jar com.ibm.btt.services.ldap bttldapsvc.jar com.ibm.btt.services.ldap.model bttldapsvc.jar                                                                                                    | ,                                               | bttinvoker.jar        |
| com.ibm.btt.invoker.timer  com.ibm.btt.invoker.utils  com.ibm.btt.invoker.ws  bttinvoker.jar  com.ibm.btt.invoker.ws.dynamic  com.ibm.btt.invoker.ws.dynamic.axis_extension  com.ibm.btt.invoker.ws.dynamic.tool  bttinvoker.jar  com.ibm.btt.jsf  com.ibm.btt.jsf  bttchannels.jar  com.ibm.btt.jsf.el  bttchannels.jar  com.ibm.btt.rp.dse.navigation  com.ibm.btt.runtimemonitor  BTTRuntimeMonitor.war  com.ibm.btt.samples.business.sna.lu0  com.ibm.btt.samples.business.sna.lu0.exception  com.ibm.btt.samples.business.sna.lu0.host  com.ibm.btt.samples.business.sna.lu0.trace  com.ibm.btt.samples.business.sna.lu0.trace  com.ibm.btt.samples.business.sna.lu0.trace  com.ibm.btt.samples.business.sna.lu0.trace  com.ibm.btt.samples.business.sna.lu0.trace  com.ibm.btt.samples.business.sna.lu0.trace  com.ibm.btt.samples.business.sna.lu0.trace  com.ibm.btt.server.bean  bttbusinesslogic.jar  com.ibm.btt.services  com.ibm.btt.services.comms  bttmqsvc.jar  com.ibm.btt.services.ldap  bttldapsvc.jar  com.ibm.btt.services.ldap.model  bttldapsvc.jar                                                                                                    | •                                               |                       |
| com.ibm.btt.invoker.utils  com.ibm.btt.invoker.ws.dynamic  com.ibm.btt.invoker.ws.dynamic.axis_extension  com.ibm.btt.invoker.ws.dynamic.axis_extension  com.ibm.btt.invoker.ws.dynamic.axis_extension  com.ibm.btt.invoker.ws.dynamic.tool  bttinvoker.jar  com.ibm.btt.jsf  com.ibm.btt.jsf  com.ibm.btt.jsf.el  com.ibm.btt.jsf.event  com.ibm.btt.rcp.dse.navigation  com.ibm.btt.runtimemonitor  bttCompat.jar  com.ibm.btt.samples.business.sna.lu0  sn0dummy.jar  com.ibm.btt.samples.business.sna.lu0.exception  com.ibm.btt.samples.business.sna.lu0.host  sn0dummy.jar  com.ibm.btt.samples.business.sna.lu0.host  com.ibm.btt.samples.business.sna.lu0.host  com.ibm.btt.samples.business.sna.lu0.trace  sn0dummy.jar  com.ibm.btt.samples.business.sna.lu0.trace  sn0dummy.jar  com.ibm.btt.samples.business.sna.lu0.resource  sn0dummy.jar  com.ibm.btt.samples.business.sna.lu0.resource  sn0dummy.jar  com.ibm.btt.samples.business.sna.lu0.trace  sn0dummy.jar  com.ibm.btt.samples.business.sna.lu0.trace  sn0dummy.jar   | com.ibm.btt.invoker.pojo                        | bttinvoker.jar        |
| com.ibm.btt.invoker.ws com.ibm.btt.invoker.ws.dynamic com.ibm.btt.invoker.ws.dynamic.axis_extension com.ibm.btt.invoker.ws.dynamic.axis_extension bttinvoker.jar  com.ibm.btt.jsf com.ibm.btt.jsf.el bttchannels.jar com.ibm.btt.jsf.event bttchannels.jar com.ibm.btt.rud.see.navigation com.ibm.btt.runtimemonitor BTTRuntimeMonitor.war com.ibm.btt.samples.business.sna.lu0 com.ibm.btt.samples.business.sna.lu0.exception com.ibm.btt.samples.business.sna.lu0.host com.ibm.btt.samples.business.sna.lu0.host com.ibm.btt.samples.business.sna.lu0.host.event com.ibm.btt.samples.business.sna.lu0.trace com.ibm.btt.samples.business.sna.lu0.trace com.ibm.btt.samples.business.sna.lu0.trace com.ibm.btt.samples.business.sna.lu0.trace com.ibm.btt.samples.business.sna.lu0.trace com.ibm.btt.samples.business.sna.lu0.trace com.ibm.btt.server.bean bttbusinesslogic.jar com.ibm.btt.server.bean.ejb bttopsaejb.jar com.ibm.btt.services com.ibm.btt.services.comms bttmqsvc.jar com.ibm.btt.services.ddap bttdapsvc.jar com.ibm.btt.services.ldap bttdapsvc.jar com.ibm.btt.services.ldap.bttldapsvc.jar                                                                                                    | com.ibm.btt.invoker.timer                       | bttinvoker.jar        |
| com.ibm.btt.invoker.ws.dynamic com.ibm.btt.invoker.ws.dynamic.tool com.ibm.btt.jsf com.ibm.btt.jsf com.ibm.btt.jsf.el com.ibm.btt.jsf.event com.ibm.btt.jsf.event bttchannels.jar com.ibm.btt.samples.business.sna.lu0 com.ibm.btt.samples.business.sna.lu0.host com.ibm.btt.samples.business.sna.lu0.host com.ibm.btt.samples.business.sna.lu0.host com.ibm.btt.samples.business.sna.lu0.host com.ibm.btt.samples.business.sna.lu0.host com.ibm.btt.samples.business.sna.lu0.host com.ibm.btt.samples.business.sna.lu0.host com.ibm.btt.samples.business.sna.lu0.host com.ibm.btt.samples.business.sna.lu0.host com.ibm.btt.samples.business.sna.lu0.host com.ibm.btt.samples.business.sna.lu0.host com.ibm.btt.samples.business.sna.lu0.host.event com.ibm.btt.samples.business.sna.lu0.reco snodummy.jar com.ibm.btt.samples.business.sna.lu0.resource snodummy.jar com.ibm.btt.server.bean bttbusinesslogic.jar com.ibm.btt.server.bean.ejb bttopsaejb.jar com.ibm.btt.server.bean.ejb bttopsaejb.jar com.ibm.btt.services com.ibm.btt.services.comms bttmqsvc.jar com.ibm.btt.services.jdbc bttdbsvc.jar com.ibm.btt.services.ldap bttldapsvc.jar com.ibm.btt.services.ldap bttldapsvc.jar                                                                                                    | com.ibm.btt.invoker.utils                       |                       |
| com.ibm.btt.invoker.ws.dynamic.axis_extension com.ibm.btt.jsf com.ibm.btt.jsf com.ibm.btt.jsf.event com.ibm.btt.jsf.event com.ibm.btt.rcp.dse.navigation com.ibm.btt.samples.business.sna.lu0 com.ibm.btt.samples.business.sna.lu0.host com.ibm.btt.samples.business.sna.lu0.trace com.ibm.btt.samples.business.sna.lu0.trace com.ibm.btt.samples.business.sna.lu0.trace com.ibm.btt.samples.business.sna.lu0.trace com.ibm.btt.samples.business.sna.lu0.trace com.ibm.btt.samples.business.sna.lu0.trace com.ibm.btt.samples.business.sna.lu0.trace com.ibm.btt.samples.business.sna.lu0.trace com.ibm.btt.samples.business.sna.lu0.trace com.ibm.btt.samples.business.sna.lu0.trace com.ibm.btt.samples.business.sna.lu0.trace com.ibm.btt.server.bean bttbusinesslogic.jar com.ibm.btt.server.bean.ejb bttopsaejb.jar com.ibm.btt.services.comms bttmqsvc.jar com.ibm.btt.services.jdbc bttdapsvc.jar com.ibm.btt.services.ldap bttldapsvc.jar com.ibm.btt.services.ldap.model                                                                                                    | com.ibm.btt.invoker.ws                          | bttinvoker.jar        |
| com.ibm.btt.jsf  com.ibm.btt.jsf.el  com.ibm.btt.jsf.event  com.ibm.btt.jsf.event  bttchannels.jar  com.ibm.btt.ysf.event  bttchannels.jar  com.ibm.btt.rep.dse.navigation  com.ibm.btt.runtimemonitor  com.ibm.btt.samples.business.sna.lu0  com.ibm.btt.samples.business.sna.lu0.exception  com.ibm.btt.samples.business.sna.lu0.host  com.ibm.btt.samples.business.sna.lu0.host  com.ibm.btt.samples.business.sna.lu0.host  com.ibm.btt.samples.business.sna.lu0.host  com.ibm.btt.samples.business.sna.lu0.host  com.ibm.btt.samples.business.sna.lu0.host  com.ibm.btt.samples.business.sna.lu0.rsce  snodummy.jar  com.ibm.btt.samples.business.sna.lu0.resource  snodummy.jar  com.ibm.btt.samples.business.sna.lu0.resource  snodummy.jar  com.ibm.btt.server.bean  bttbusinesslogic.jar  com.ibm.btt.server.bean  bttbusinesslogic.jar  com.ibm.btt.services  bttcore.jar  com.ibm.btt.services.comms  bttmqsvc.jar  com.ibm.btt.services.ldap  bttldapsvc.jar  com.ibm.btt.services.ldap  bttldapsvc.jar                                                                                                    | com.ibm.btt.invoker.ws.dynamic                  | bttinvoker.jar        |
| com.ibm.btt.jsf  com.ibm.btt.jsf.el  com.ibm.btt.jsf.event  com.ibm.btt.jsf.event  com.ibm.btt.ysf.event  com.ibm.btt.runtimemonitor  bttcompat.jar  com.ibm.btt.samples.business.sna.lu0  com.ibm.btt.samples.business.sna.lu0.exception  com.ibm.btt.samples.business.sna.lu0.host  com.ibm.btt.samples.business.sna.lu0.host  com.ibm.btt.samples.business.sna.lu0.host  com.ibm.btt.samples.business.sna.lu0.host.event  com.ibm.btt.samples.business.sna.lu0.trace  com.ibm.btt.samples.business.sna.lu0.trace  com.ibm.btt.samples.business.sna.lu0.trace  com.ibm.btt.samples.business.sna.lu0.trace  com.ibm.btt.samples.business.sna.lu0.resource  sn0dummy.jar  com.ibm.btt.samples.business.sna.lu0.resource  sn0dummy.jar  com.ibm.btt.server.bean  bttbusinesslogic.jar  com.ibm.btt.server.bean.ejb  bttopsaejb.jar  com.ibm.btt.services  bttcore.jar  com.ibm.btt.services.comms  bttmqsvc.jar  com.ibm.btt.services.idab  bttldapsvc.jar  com.ibm.btt.services.ldap  bttldapsvc.jar                                                                                                    | com.ibm.btt.invoker.ws.dynamic.axis_extension   | bttinvoker.jar        |
| com.ibm.btt.jsf.el bttchannels.jar com.ibm.btt.jsf.event bttchannels.jar com.ibm.btt.rcp.dse.navigation bttcompat.jar com.ibm.btt.runtimemonitor BTTRuntimeMonitor.war com.ibm.btt.samples.business.sna.lu0 sn0dummy.jar com.ibm.btt.samples.business.sna.lu0.exception sn0dummy.jar com.ibm.btt.samples.business.sna.lu0.host sn0dummy.jar com.ibm.btt.samples.business.sna.lu0.host sn0dummy.jar com.ibm.btt.samples.business.sna.lu0.host sn0dummy.jar com.ibm.btt.samples.business.sna.lu0.trace sn0dummy.jar com.ibm.btt.samples.business.sna.lu0.trace sn0dummy.jar com.ibm.btt.samples.business.sna.lu0.resource sn0dummy.jar com.ibm.btt.server.bean bttbusinesslogic.jar com.ibm.btt.server.bean.ejb bttopsaejb.jar com.ibm.btt.services bttcore.jar com.ibm.btt.services.comms bttmqsvc.jar com.ibm.btt.services.ldap bttldapsvc.jar com.ibm.btt.services.ldap bttldapsvc.jar                                                                                                    | com.ibm.btt.invoker.ws.dynamic.tool             | bttinvoker.jar        |
| com.ibm.btt.jsf.event bttcompat.jar com.ibm.btt.rcp.dse.navigation bttcompat.jar com.ibm.btt.runtimemonitor BTTRuntimeMonitor.war com.ibm.btt.samples.business.sna.lu0 sn0dummy.jar com.ibm.btt.samples.business.sna.lu0.exception sn0dummy.jar com.ibm.btt.samples.business.sna.lu0.host sn0dummy.jar com.ibm.btt.samples.business.sna.lu0.host sn0dummy.jar com.ibm.btt.samples.business.sna.lu0.trace sn0dummy.jar com.ibm.btt.samples.business.sna.lu0.trace sn0dummy.jar com.ibm.btt.samples.business.sna.lu0.resource sn0dummy.jar com.ibm.btt.server.bean bttbusinesslogic.jar com.ibm.btt.server.bean.ejb bttopsaejb.jar com.ibm.btt.services com.ibm.btt.services.comms bttmqsvc.jar com.ibm.btt.services.jdbc bttdbsvc.jar com.ibm.btt.services.ldap bttldapsvc.jar com.ibm.btt.services.ldap bttldapsvc.jar                                                                                                    | com.ibm.btt.jsf                                 | bttchannels.jar       |
| com.ibm.btt.rcp.dse.navigation bttcompat.jar com.ibm.btt.runtimemonitor BTTRuntimeMonitor.war com.ibm.btt.samples.business.sna.lu0 sn0dummy.jar com.ibm.btt.samples.business.sna.lu0.exception sn0dummy.jar com.ibm.btt.samples.business.sna.lu0.host sn0dummy.jar com.ibm.btt.samples.business.sna.lu0.host sn0dummy.jar com.ibm.btt.samples.business.sna.lu0.host.event sn0dummy.jar com.ibm.btt.samples.business.sna.lu0.trace sn0dummy.jar com.ibm.btt.samples.business.sna.lu0.resource sn0dummy.jar com.ibm.btt.server.bean bttbusinesslogic.jar com.ibm.btt.server.bean.ejb bttopsaejb.jar com.ibm.btt.services bttcore.jar com.ibm.btt.services.comms bttmqsvc.jar com.ibm.btt.services.jdbc bttdbsvc.jar com.ibm.btt.services.ldap bttldapsvc.jar com.ibm.btt.services.ldap.model bttldapsvc.jar                                                                                                    | com.ibm.btt.jsf.el                              | bttchannels.jar       |
| com.ibm.btt.runtimemonitor sn0dummy.jar com.ibm.btt.samples.business.sna.lu0.exception sn0dummy.jar com.ibm.btt.samples.business.sna.lu0.host sn0dummy.jar com.ibm.btt.samples.business.sna.lu0.host sn0dummy.jar com.ibm.btt.samples.business.sna.lu0.host.event sn0dummy.jar com.ibm.btt.samples.business.sna.lu0.trace sn0dummy.jar com.ibm.btt.samples.business.sna.lu0.resource sn0dummy.jar com.ibm.btt.server.bean bttbusinesslogic.jar com.ibm.btt.server.bean bttopsaejb.jar com.ibm.btt.services bttcore.jar com.ibm.btt.services.comms bttmqsvc.jar com.ibm.btt.services.jdbc bttdbsvc.jar com.ibm.btt.services.ldap com.ibm.btt.services.ldap bttldapsvc.jar                                                                                                    | com.ibm.btt.jsf.event                           | bttchannels.jar       |
| com.ibm.btt.samples.business.sna.lu0 sn0dummy.jar  com.ibm.btt.samples.business.sna.lu0.exception sn0dummy.jar  com.ibm.btt.samples.business.sna.lu0.host sn0dummy.jar  com.ibm.btt.samples.business.sna.lu0.host.event sn0dummy.jar  com.ibm.btt.samples.business.sna.lu0.trace sn0dummy.jar  com.ibm.btt.samples.business.sna.lu0.resource sn0dummy.jar  com.ibm.btt.server.bean bttbusinesslogic.jar  com.ibm.btt.server.bean.ejb bttopsaejb.jar  com.ibm.btt.services bttcore.jar  com.ibm.btt.services.comms bttmqsvc.jar  com.ibm.btt.services.jdbc bttdbsvc.jar  com.ibm.btt.services.ldap  bttldapsvc.jar  com.ibm.btt.services.ldap.model bttldapsvc.jar                                                                                                    | com.ibm.btt.rcp.dse.navigation                  | bttcompat.jar         |
| com.ibm.btt.samples.business.sna.lu0.exception sn0dummy.jar com.ibm.btt.samples.business.sna.lu0.host sn0dummy.jar com.ibm.btt.samples.business.sna.lu0.host.event sn0dummy.jar com.ibm.btt.samples.business.sna.lu0.trace sn0dummy.jar com.ibm.btt.samples.business.sna.lu0.resource sn0dummy.jar com.ibm.btt.server.bean bttbusinesslogic.jar com.ibm.btt.server.bean.ejb bttopsaejb.jar com.ibm.btt.services bttcore.jar com.ibm.btt.services.comms bttmqsvc.jar com.ibm.btt.services.jdbc bttdbsvc.jar com.ibm.btt.services.ldap bttldapsvc.jar com.ibm.btt.services.ldap.model bttldapsvc.jar                                                                                                    | com.ibm.btt.runtimemonitor                      | BTTRuntimeMonitor.war |
| com.ibm.btt.samples.business.sna.lu0.host sn0dummy.jar sn0dummy.jar sn | com.ibm.btt.samples.business.sna.lu0            | sn0dummy.jar          |
| com.ibm.btt.samples.business.sna.lu0.host.event com.ibm.btt.samples.business.sna.lu0.trace com.ibm.btt.samples.business.sna.lu0.resource com.ibm.btt.server.bean com.ibm.btt.server.bean.ejb bttopsaejb.jar com.ibm.btt.services bttcore.jar com.ibm.btt.services.comms bttmqsvc.jar com.ibm.btt.services.jdbc bttdbsvc.jar com.ibm.btt.services.ldap bttldapsvc.jar com.ibm.btt.services.ldap.model bttldapsvc.jar                                                                                                    | com.ibm.btt.samples.business.sna.lu0.exception  | sn0dummy.jar          |
| com.ibm.btt.samples.business.sna.lu0.trace sn0dummy.jar com.ibm.btt.samples.business.sna.lu0.resource sn0dummy.jar com.ibm.btt.server.bean bttbusinesslogic.jar com.ibm.btt.server.bean.ejb bttopsaejb.jar com.ibm.btt.services bttcore.jar com.ibm.btt.services.comms bttmqsvc.jar com.ibm.btt.services.jdbc bttdbsvc.jar com.ibm.btt.services.ldap bttldapsvc.jar com.ibm.btt.services.ldap bttldapsvc.jar                                                                                                    | com.ibm.btt.samples.business.sna.lu0.host       | sn0dummy.jar          |
| com.ibm.btt.samples.business.sna.lu0.resource sn0dummy.jar  com.ibm.btt.server.bean bttbusinesslogic.jar  com.ibm.btt.services  com.ibm.btt.services  bttcore.jar  com.ibm.btt.services.comms  bttmqsvc.jar  com.ibm.btt.services.jdbc  bttdbsvc.jar  com.ibm.btt.services.ldap  bttldapsvc.jar  com.ibm.btt.services.ldap  bttldapsvc.jar                                                                                                    | com.ibm.btt.samples.business.sna.lu0.host.event | sn0dummy.jar          |
| com.ibm.btt.server.bean bttbusinesslogic.jar com.ibm.btt.server.bean.ejb bttopsaejb.jar com.ibm.btt.services bttcore.jar com.ibm.btt.services.comms bttmqsvc.jar com.ibm.btt.services.jdbc bttdbsvc.jar com.ibm.btt.services.ldap bttldapsvc.jar com.ibm.btt.services.ldap bttldapsvc.jar                                                                                                    | com.ibm.btt.samples.business.sna.lu0.trace      | sn0dummy.jar          |
| com.ibm.btt.services bttcore.jar com.ibm.btt.services.comms bttmqsvc.jar com.ibm.btt.services.jdbc bttdbsvc.jar com.ibm.btt.services.ldap bttldapsvc.jar com.ibm.btt.services.ldap bttldapsvc.jar                                                                                                    | com.ibm.btt.samples.business.sna.lu0.resource   | sn0dummy.jar          |
| com.ibm.btt.services bttcore.jar  com.ibm.btt.services.comms bttmqsvc.jar  com.ibm.btt.services.jdbc bttdbsvc.jar  com.ibm.btt.services.ldap bttldapsvc.jar  com.ibm.btt.services.ldap.model bttldapsvc.jar                                                                                                    | com.ibm.btt.server.bean                         | bttbusinesslogic.jar  |
| com.ibm.btt.services.comms bttmqsvc.jar com.ibm.btt.services.jdbc bttdbsvc.jar com.ibm.btt.services.ldap bttldapsvc.jar com.ibm.btt.services.ldap.model bttldapsvc.jar                                                                                                    | com.ibm.btt.server.bean.ejb                     | bttopsaejb.jar        |
| com.ibm.btt.services.jdbc bttdbsvc.jar com.ibm.btt.services.ldap bttldapsvc.jar com.ibm.btt.services.ldap.model bttldapsvc.jar                                                                                                    | com.ibm.btt.services                            | bttcore.jar           |
| com.ibm.btt.services.ldap bttldapsvc.jar com.ibm.btt.services.ldap.model bttldapsvc.jar                                                                                                    | com.ibm.btt.services.comms                      | bttmqsvc.jar          |
| com.ibm.btt.services.ldap bttldapsvc.jar com.ibm.btt.services.ldap.model bttldapsvc.jar                                                                                                    | com.ibm.btt.services.jdbc                       | bttdbsvc.jar          |
| com.ibm.btt.services.ldap.model bttldapsvc.jar                                                                                                    | ·                                               | bttldapsvc.jar        |
|                                                                                                    |                                                 |                       |
|                                                                                                    | _                                               |                       |

Table 7. JAR, RAR or WAR files for packages (continued)

| Package name                           | JAR/RAR/WAR name |
|----------------------------------------|------------------|
| com.ibm.btt.struts                     | bttchannels.jar  |
| com.ibm.btt.struts.actions             | bttchannels.jar  |
| com.ibm.btt.struts.base                | bttchannels.jar  |
| com.ibm.btt.struts.config              | bttchannels.jar  |
| com.ibm.btt.struts.exception           | bttchannels.jar  |
| com.ibm.btt.struts.plugins             | bttchannels.jar  |
| com.ibm.btt.struts.resource            | bttchannels.jar  |
| com.ibm.btt.struts.resources           | bttchannels.jar  |
| com.ibm.btt.struts.session             | bttchannels.jar  |
| com.ibm.btt.struts.taglib.html         | bttchannels.jar  |
| com.ibm.btt.struts.utiils              | bttchannels.jar  |
| com.ibm.connector2.sna.lu0             | snalu0.jar       |
| com.ibm.connector2.sna.lu0.exception   | snalu0.jar       |
| com.ibm.connector2.sna.lu0.host.event  | snalu0.jar       |
| com.ibm.connector2.sna.lu0.host        | snalu0.jar       |
| com.ibm.connector2.sna.lu0.resource    | snalu0.jar       |
| com.ibm.connector2.sna.lu0.util        | snalu0.jar       |
| com.ibm.connector2.sna.lu62            | snalu62.jar      |
| com.ibm.connector2.sna.lu62.exception  | snalu62.jar      |
| com.ibm.connector2.sna.lu62.host       | snalu62.jar      |
| com.ibm.connector2.sna.lu62.host.event | snalu62.jar      |
| com.ibm.connector2.sna.lu62.resource   | snalu62.jar      |
| com.ibm.connector2.sna.lu62.trace      | snalu62.jar      |
| com.ibm.connector2.sna.lu62.util       | snalu62.jar      |
| com.ibm.connector2.sna.services        | snalu62.jar      |
| com.ibm.connector2.sna.util            | snalu62.jar      |
| com.ibm.connector2.sna.util            | snalu0.jar       |

# Where to find the missing prerequisites

Use the following table to locate and obtain any missing prerequisites. Some of them can be found in other JAR or ZIP files.

Table 8. Locations for prerequisites

| Prerequisite                            | Resource name                        | How to get them                                     |
|-----------------------------------------|--------------------------------------|-----------------------------------------------------|
| WebSphere MQ                            | com.ibm.mq.jar                       | Available from WebSphere<br>MQ                      |
| Lotus Expeditor<br>for Desktop<br>6.1.2 | com.ibm.rcp.propertybroker_6.1.2.jar | Available from Lotus<br>Expeditor for Desktop 6.1.2 |

## **Notices**

IBM may not offer the products, services, or features discussed in this document in all countries. Consult your local IBM representative for information on the products and services currently available in your area. Any reference to an IBM product, program, or service is not intended to state or imply that only that IBM product, program, or service may be used. Any functionally equivalent product, program, or service that does not infringe any IBM intellectual property right may be used instead. However, it is the user's responsibility to evaluate and verify the operation of any non-IBM product, program, or service.

IBM may have patents or pending patent applications covering subject matter described in this document. The furnishing of this document does not give you any license to these patents. You can send license inquiries, in writing, to:

IBM Director of Licensing IBM Corporation North Castle Drive Armonk, NY 10504-1785 U.S.A.

For license inquiries regarding double-byte (DBCS) information, contact the IBM Intellectual Property Department in your country or send inquiries, in writing, to:

IBM World Trade Asia Corporation Licensing 2-31 Roppongi 3-chome, Minato-ku Tokyo 106, Japan

The following paragraph does not apply to the United Kingdom or any other country where such provisions are inconsistent with local law:

INTERNATIONAL BUSINESS MACHINES CORPORATION PROVIDES THIS PUBLICATION "AS IS" WITHOUT WARRANTY OF ANY KIND, EITHER EXPRESS OR IMPLIED, INCLUDING, BUT NOT LIMITED TO, THE IMPLIED WARRANTIES OF NON-INFRINGEMENT, MERCHANTABILITY OR FITNESS FOR A PARTICULAR PURPOSE. Some states do not allow disclaimer of express or implied warranties in certain transactions, therefore, this statement may not apply to you.

This information could include technical inaccuracies or typographical errors. Changes are periodically made to the information herein; these changes will be incorporated in new editions of the publication. IBM may make improvements and/or changes in the product(s) and/or program(s) described in this publication at any time without notice.

Any references in this information to non-IBM Web sites are provided for convenience only and do not in any manner serve as an endorsement of those Web sites. The materials at those Web sites are not part of the materials for this IBM product and use of those Web sites is at your own risk.

IBM may use or distribute any of the information you supply in any way it believes appropriate without incurring any obligation to you.

Licensees of this program who wish to have information about it for the purpose of enabling: (i) the exchange of information between independently created programs and other programs (including this one) and (ii) the mutual use of the information which has been exchanged, should contact:

Lab Director

IBM China Software Development Lab

Diamond Building, ZhongGuanCun Software Park, Dongbeiwang West Road No.8, ShangDi, Haidian District, Beijing 100193 P. R. China

Such information may be available, subject to appropriate terms and conditions, including in some cases, payment of a fee.

The licensed program described in this document and all licensed material available for it are provided by IBM under terms of the IBM Customer Agreement, IBM International Program License Agreement, or any equivalent agreement between us.

Any performance data contained herein was determined in a controlled environment. Therefore, the results obtained in other operating environments may vary significantly. Some measurements may have been made on development-level systems and there is no guarantee that these measurements will be the same on generally available systems. Furthermore, some measurement may have been estimated through extrapolation. Actual results may vary. Users of this document should verify the applicable data for their specific environment.

Information concerning non-IBM products was obtained from the suppliers of those products, their published announcements or other publicly available sources. IBM has not tested those products and cannot confirm the accuracy of performance, compatibility or any other claims related to non-IBM products. Questions on the capabilities of non-IBM products should be addressed to the suppliers of those products.

This information contains examples of data and reports used in daily business operations. To illustrate them as completely as possible, the examples may include the names of individuals, companies, brands, and products. All of these names are fictitious and any similarity to the names and addresses used by an actual business enterprise is entirely coincidental.

All statements regarding IBM's future direction or intent are subject to change or withdrawal without notice, and represent goals and objectives only.

#### **COPYRIGHT LICENSE:**

This information contains sample application programs in source language, which illustrates programming techniques on various operating platforms. You may copy, modify, and distribute these sample programs in any form without payment to IBM, for the purposes of developing, using, marketing or distributing application programs conforming to the application programming interface for the operating platform for which the sample programs are written. These examples have not been thoroughly tested under all conditions. IBM, therefore, cannot guarantee or imply reliability, serviceability, or function of these programs. You may copy, modify, and distribute these sample programs in any form without payment to IBM for the purposes of developing, using, marketing, or distributing application programs conforming to IBM's application programming interfaces.

## **Trademarks**

IBM, the IBM logo, and ibm.com are trademarks or registered trademarks of International Business Machines Corporation in the United States, other countries, or both. If these and other IBM trademarked terms are marked on their first occurrence in this information with a trademark symbol (® or ™), these symbols indicate U.S. registered or common law trademarks owned by IBM at the time this information was published. Such trademarks may also be registered or common law trademarks in other countries. A current list of IBM trademarks is available on the Web at "Copyright and trademark information" at www.ibm.com/legal/ copytrade.shtml

Microsoft and Windows are trademarks of Microsoft Corporation in the United States, other countries, or both.

UNIX is a registered trademark of The Open Group in the United States and other countries.

Java is a trademark of Sun Microsystems, Inc. in the United States, other countries, or both.

Other company, product, or service names may be trademarks or service marks of others.